# Sage Sandpiles Documentation

Release 2.3

**David Perkinson** 

## **CONTENTS**

| 1  | Intro  | oduction                               | 3  |  |  |
|----|--------|----------------------------------------|----|--|--|
|    | 1.1    | Configurations and divisors            | 3  |  |  |
|    | 1.2    | Stabilization                          | 3  |  |  |
|    | 1.3    | Laplacian                              | 5  |  |  |
|    | 1.4    | Recurrent elements                     | 6  |  |  |
|    | 1.5    | Burning Configuration                  | 6  |  |  |
|    | 1.6    | Sandpile group                         | 7  |  |  |
|    | 1.7    | Self-organized criticality             | 8  |  |  |
|    | 1.8    | Divisors and Discrete Riemann surfaces | 8  |  |  |
|    | 1.9    | Algebraic geometry of sandpiles        | 10 |  |  |
| 2  | 4ti2 i | installation                           | 17 |  |  |
| 3  | Usage  |                                        |    |  |  |
|    | 3.1    | Initialization                         | 19 |  |  |
|    | 3.2    | Methods                                | 21 |  |  |
|    | 3.3    | Help                                   | 68 |  |  |
| 4  | Cont   | act                                    | 69 |  |  |
| Bi | bliogr | aphy                                   | 71 |  |  |

Author: David Perkinson, Reed College

CONTENTS 1

2 CONTENTS

## INTRODUCTION

These notes provide an introduction to Dhar's abelian sandpile model (ASM) and to Sage Sandpiles, a collection of tools in Sage for doing sandpile calculations. For a more thorough introduction to the theory of the ASM, the papers *Chip-Firing and Rotor-Routing on Directed Graphs* [H], by Holroyd et al. and *Riemann-Roch and Abel-Jacobi Theory on a Finite Graph* by Baker and Norine [BN] are recommended.

To describe the ASM, we start with a *sandpile graph*: a directed multigraph  $\Gamma$  with a vertex s that is accessible from every vertex (except possibly s, itself). By *multigraph*, we mean that each edge of  $\Gamma$  is assigned a nonnegative integer weight. To say s is *accessible* from some vertex v means that there is a sequence of directed edges starting at v and ending at s. We call s the sink of the sandpile graph, even though it might have outgoing edges, for reasons that will be made clear in a moment.

We denoted the vertices of  $\Gamma$  by V and define  $\tilde{V} = V \setminus \{s\}$ .

## 1.1 Configurations and divisors

A *configuration* on  $\Gamma$  is an element of  $\mathbb{N}\tilde{V}$ , i.e., the assignment of a nonnegative integer to each nonsink vertex. We think of each integer as a number of grains of sand being placed at the corresponding vertex. A *divisor* on  $\Gamma$  is an element of  $\mathbb{Z}V$ , i.e., an element in the free abelian group on *all* of the vertices. In the context of divisors, it is sometimes useful to think of assigning dollars to each vertex, with negative integers signifying a debt.

#### 1.2 Stabilization

A configuration c is stable at a vertex  $v \in \tilde{V}$  if c(v) < out-degree(v), and c itself is stable if it is stable at each nonsink vertex. Otherwise, c is unstable. If c is unstable at v, the vertex v can be fired (toppled) by removing out-degree(v) grains of sand from v and adding grains of sand to the neighbors of sand, determined by the weights of the edges leaving v.

Despite our best intentions, we sometimes consider firing a stable vertex, resulting in a configuration with a "negative amount" of sand at that vertex. We may also *reverse-firing* a vertex, absorbing sand from the vertex's neighbors.

#### **Example.** Consider the graph:

All edges have weight 1 except for the edge from vertex 1 to vertex 3, which has weight 2. If we let c=(5,0,1) with the indicated number of grains of sand on vertices 1, 2, and 3, respectively, then only vertex 1, whose out-degree is 4, is unstable. Firing vertex 1 gives a new configuration c'=(1,1,3). Here, 4 grains have left vertex 1. One of these has gone to the sink vertex (and forgotten), one has gone to vertex 1, and two have gone to vertex 2, since the edge from 1 to 2 has weight 2. Vertex 3 in the new configuration is now unstable. The Sage code for this example follows.

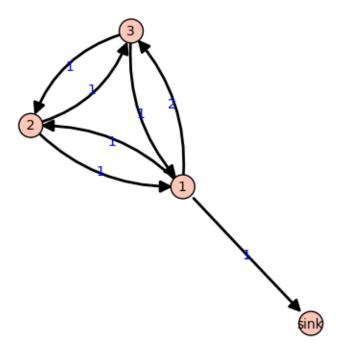

Figure 1.1:  $\Gamma$ 

```
sage: g = {'sink':{}},
         1:{'sink':1, 2:1, 3:2},
          2:{1:1, 3:1},
          3:{1:1, 2:1}}
sage: S = Sandpile(g, 'sink') # create the sandpile
sage: S.show(edge_labels=true) # display the graph
Create the configuration:
sage: c = SandpileConfig(S, \{1:5, 2:0, 3:1\})
sage: S.out_degree()
{1: 4, 2: 2, 3: 2, 'sink': 0}
Fire vertex one:
sage: c.fire_vertex(1)
{1: 1, 2: 1, 3: 3}
The configuration is unchanged:
sage: c
{1: 5, 2: 0, 3: 1}
Repeatedly fire vertices until the configuration becomes stable:
sage: c.stabilize()
{1: 2, 2: 1, 3: 1}
```

Since vertex 3 has become unstable after firing vertex 1, it can be fired, which causes vertex 2 to become unstable, etc. Repeated firings eventually lead to a stable configuration. The last line of the Sage code, above, is a list, the first element of which is the resulting stable configuration, (2,1,1). The second component records how many times each vertex fired in the stabilization.

Since the sink is accessible from each nonsink vertex and never fires, every configuration will stabilize after a finite number of vertex-firings. It is not obvious, but the resulting stabilization is independent of the order in which unstable vertices are fired. Thus, each configuration stabilizes to a unique stable configuration.

## 1.3 Laplacian

Fix an order on the vertices of  $\Gamma$ . The *Laplacian* of  $\Gamma$  is

$$L := D - A$$

where D is the diagonal matrix of out-degrees of the vertices and A is the adjacency matrix whose (i,j)-th entry is the weight of the edge from vertex i to vertex j, which we take to be 0 if there is no edge. The *reduced Laplacian*,  $\tilde{L}$ , is the submatrix of the Laplacian formed by removing the row and column corresponding to the sink vertex. Firing a vertex of a configuration is the same as subtracting the corresponding row of the reduced Laplacian.

#### **Example.** (Continued.)

```
sage: S.vertices() # the ordering of the vertices
[1, 2, 3, 'sink']
sage: S.laplacian()
[4 -1 -2 -1]
[-1 \ 2 \ -1 \ 0]
[-1 \ -1 \ 2 \ 0]
[0 0 0 0]
sage: S.reduced_laplacian()
[ 4 -1 -2]
[-1 \ 2 \ -1]
[-1 \ -1 \ 2]
The configuration we considered previously:
sage: c = SandpileConfig(S, [5,0,1])
sage: c
{1: 5, 2: 0, 3: 1}
Firing vertex 1 is the same as subtracting the
corresponding row from the reduced Laplacian:
sage: c.fire_vertex(1).values()
[1, 1, 3]
sage: S.reduced_laplacian()[0]
sage: vector([5,0,1]) - vector([4,-1,-2])
(1, 1, 3)
```

1.3. Laplacian 5

#### 1.4 Recurrent elements

Imagine an experiment in which grains of sand are dropped one-at-a-time onto a graph, pausing to allow the configuration to stabilize between drops. Some configurations will only be seen once in this process. For example, for most graphs, once sand is dropped on the graph, no addition of sand+stabilization will result in a graph empty of sand. Other configurations—the so-called *recurrent configurations*—will be seen infinitely often as the process is repeated indefinitely.

To be precise, a configuration c is *recurrent* if (i) it is stable, and (ii) given any configuration a, there is a configuration b such that  $c = \operatorname{stab}(a+b)$ , the stabilization of a+b.

The maximal-stable configuration, denoted  $c_{\max}$  is defined by  $c_{\max}(v) = \text{out-degree}(v) - 1$  for all nonsink vertices v. It is clear that  $c_{\max}$  is recurrent. Further, it is not hard to see that a configuration is recurrent if and only if it has the form  $\text{stab}(a + c_{\max})$  for some configuration a.

#### Example. (Continued.)

```
sage: S.recurrents(verbose=false)
[[3, 1, 1], [2, 1, 1], [3, 1, 0]]
sage: c = SandpileConfig(S, [2,1,1])
sage: c
{1: 2, 2: 1, 3: 1}
sage: c.is_recurrent()
sage: S.max_stable()
{1: 3, 2: 1, 3: 1}
Adding any configuration to the max-stable configuration and stabilizing
yields a recurrent configuration.
sage: x = SandpileConfig(S, [1,0,0])
sage: x + S.max stable()
{1: 4, 2: 1, 3: 1}
Use & to add and stabilize:
sage: c = x \& S.max_stable()
sage: c
{1: 3, 2: 1, 3: 0}
sage: c.is_recurrent()
Note the various ways of performing addition + stabilization:
sage: m = S.max_stable()
sage: (x + m).stabilize() == \sim (x + m)
sage: (x + m).stabilize() == x \& m
True
```

## 1.5 Burning Configuration

A burning configuration is a nonnegative integer-linear combination of the rows of the reduced Laplacian matrix having nonnegative entries and such that every vertex has a path from some vertex in its support. The corresponding burning script gives the integer-linear combination needed to obtain the burning configuration. So if b is the burning configuration,  $\sigma$  is its script, and  $\tilde{L}$  is the reduced Laplacian, then  $\sigma$   $\tilde{L}=b$ . The minimal burning configuration is

the one with the minimal script (its components are no larger than the components of any other script for a burning configuration).

The following are equivalent for a configuration c with burning configuration b having script  $\sigma$ :

- c is recurrent;
- c + b stabilizes to c;
- the firing vector for the stabilization of c + b is  $\sigma$ .

The burning configuration and script are computed using a modified version of Speer's script algorithm. This is a generalization to directed multigraphs of Dhar's burning algorithm.

#### Example.

## 1.6 Sandpile group

The collection of stable configurations forms a commutative monoid with addition defined as ordinary addition followed by stabilization. The identity element is the all-zero configuration. This monoid is a group exactly when the underlying graph is a DAG (directed acyclic graph).

The recurrent elements form a submonoid which turns out to be a group. This group is called the *sandpile group* for  $\Gamma$ , denoted  $\mathcal{S}(\Gamma)$ . Its identity element is usually not the all-zero configuration (again, only in the case that  $\Gamma$  is a DAG). So finding the identity element is an interesting problem.

Let n=|V|-1 and fix an ordering of the nonsink vertices. Let  $\tilde{\mathcal{L}}\subset\mathbb{Z}^n$  denote the column-span of  $\tilde{L}^t$ , the transpose of the reduced Laplacian. It is a theorem that

$$\mathcal{S}(\Gamma) \approx \mathbb{Z}^n/\tilde{\mathcal{L}}.$$

Thus, the number of elements of the sandpile group is  $\det \tilde{L}$ , which by the matrix-tree theorem is the number of weighted trees directed into the sink.

#### **Example.** (Continued.)

```
Adding the identity to any recurrent configuration and stabilizing yields the same recurrent configuration:

sage: S.identity()
{1: 3, 2: 1, 3: 0}
sage: i = S.identity()
sage: m = S.max_stable()
sage: i & m == m
True
```

## 1.7 Self-organized criticality

The sandpile model was introduced by Bak, Tang, and Wiesenfeld in the paper, Self-organized criticality: an explanation of 1/f noise [BTW]. The term self-organized criticality has no precise definition, but can be loosely taken to describe a system that naturally evolves to a state that is barely stable and such that the instabilities are described by a power law. In practice, self-organized criticality is often taken to mean like the sandpile model on a grid-graph. The grid graph is just a grid with an extra sink vertex. The vertices on the interior of each side have one edge to the sink, and the corner vertices have an edge of weight 2. Thus, every nonsink vertex has out-degree 4.

Imagine repeatedly dropping grains of sand on and empty grid graph, allowing the sandpile to stabilize in between. At first there is little activity, but as time goes on, the size and extent of the avalanche caused by a single grain of sand becomes hard to predict. Computer experiments—I do not think there is a proof, yet—indicate that the distribution of avalanche sizes obeys a power law with exponent -1. In the example below, the size of an avalanche is taken to be the sum of the number of times each vertex fires.

#### Example (distribution of avalanche sizes).

Note: In the above code, m.stabilize(true) returns a list consisting of the stabilized configuration and the firing vector. (Omitting true would give just the stabilized configuration.)

## 1.8 Divisors and Discrete Riemann surfaces

A reference for this section is Riemann-Roch and Abel-Jacobi theory on a finite graph [BN].

A divisor on  $\Gamma$  is an element of the free abelian group on its vertices, including the sink. Suppose, as above, that the n+1 vertices of  $\Gamma$  have been ordered, and that  $\mathcal L$  is the column span of the transpose of the Laplacian. A divisor is then identified with an element  $D \in \mathbb Z^{n+1}$  and two divisors are linearly equivalent if they differ by an element of  $\mathcal L$ . A divisor E is effective, written  $E \geq 0$ , if  $E(v) \geq 0$  for each  $v \in V$ , i.e., if  $E \in \mathbb N^{n+1}$ . The degree of a divisor, D, is  $deg(D) := \sum_{v \in V} D(v)$ . The divisors of degree zero modulo linear equivalence form the Picard group, or Jacobian of the graph. For an undirected graph, the Picard group is isomorphic to the sandpile group.

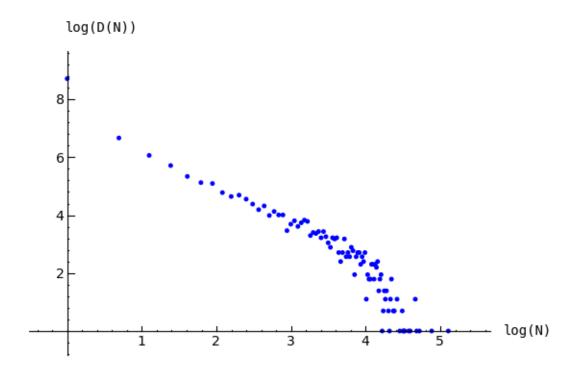

Figure 1.2: Distribution of avalanche sizes

The complete linear system for a divisor D, denoted |D|, is the collection of effective divisors linearly equivalent to D.

#### 1.8.1 Riemann-Roch

To describe the Riemann-Roch theorem in this context, suppose that  $\Gamma$  is an undirected, unweighted graph. The dimension, r(D) of the linear system |D| is -1 if  $|D|=\emptyset$  and otherwise is the greatest integer s such that  $|D-E|\neq 0$  for all effective divisors E of degree s. Define the canonical divisor by  $K=\sum_{v\in V}(\deg(v)-2)v$  and the genus by g=#(E)-#(V)+1. The Riemann-Roch theorem says that for any divisor D,

$$r(D) - r(K - D) = \deg(D) + 1 - g.$$

**Example.** (Some of the following calculations require the installation of 4ti2.)

```
sage: G = complete_sandpile(5)  # the sandpile on the complete graph with 5 vertices
The genus (num_edges method counts each undirected edge twice):
sage: g = G.num_edges()/2 - G.num_verts() + 1
A divisor on the graph:
sage: D = SandpileDivisor(G, [1,2,2,0,2])
Verify the Riemann-Roch theorem:
sage: K = G.canonical_divisor()
sage: D.r_of_D() - (K - D).r_of_D() == D.deg() + 1 - g # optional - 4ti2
True
```

```
The effective divisors linearly equivalent to D:

sage: [E.values() for E in D.effective_div()] # optional - 4ti2
[[0, 1, 1, 4, 1], [4, 0, 0, 3, 0], [1, 2, 2, 0, 2]]

The nonspecial divisors up to linear equivalence (divisors of degree g-1 with empty linear systems)

sage: N = G.nonspecial_divisors()

sage: [E.values() for E in N[:5]] # the first few
[[-1, 2, 1, 3, 0],
[-1, 0, 3, 1, 2],
[-1, 2, 0, 3, 1],
[-1, 3, 1, 2, 0],
[-1, 2, 0, 1, 3]]

sage: len(N)

24

sage: len(N) == G.h_vector()[-1]

True
```

## 1.8.2 Picturing linear systems

Fix a divisor D. There are at least two natural graphs associated with linear system associated with D. First, consider the directed graph with vertex set |D| and with an edge from vertex E to vertex F if F is attained from E by firing a single unstable vertex.

```
sage: S = Sandpile(graphs.CycleGraph(6),0)
sage: D = SandpileDivisor(S, [1,1,1,2,0])
sage: D.is_alive()
True
sage: eff = D.effective_div() # optional - 4ti2
sage: firing_graph(S,eff).show3d(edge_size=.005,vertex_size=0.01,iterations=500) # optional - 4ti2
```

The second graph has the same set of vertices but with an edge from E to F if F is obtained from E by firing all unstable vertices of E.

```
sage: S = Sandpile(graphs.CycleGraph(6),0)
sage: D = SandpileDivisor(S, [1,1,1,1,2,0])
sage: eff = D.effective_div()  # optional - 4ti2
sage: parallel_firing_graph(S,eff).show3d(edge_size=.005,vertex_size=0.01,iterations=500)  # optional
```

Note that in each of the examples, above, starting at any divisor in the linear system and following edges, one is eventually led into a cycle of length 6 (cycling the divisor (1,1,1,1,2,0)). Thus, D.alive() returns True. In Sage, one would be able to rotate the above figures to get a better idea of the structure.

## 1.9 Algebraic geometry of sandpiles

#### 1.9.1 Affine

Let n = |V| - 1, and fix an ordering on the nonsink vertices of  $\Gamma$ . let  $\tilde{\mathcal{L}} \subset \mathbb{Z}^n$  denote the column-span of  $\tilde{L}^t$ , the transpose of the reduced Laplacian. Label vertex i with the indeterminate  $x_i$ , and let  $\mathbb{C}[\Gamma_s] = \mathbb{C}[x_1, \dots, x_n]$ . (Here, s denotes the sink vertex of  $\Gamma$ .) The sandpile ideal or toppling ideal, first studied by Cori, Rossin, and Salvy [CRS] for

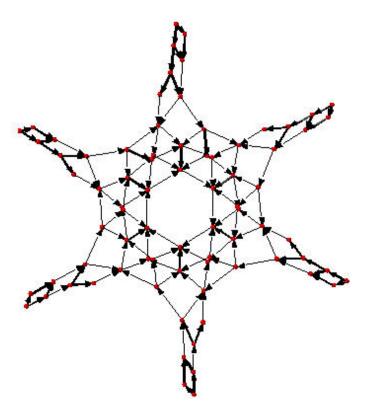

Figure 1.3: Complete linear system for (1,1,1,1,2,0) on  $C_6$ : single firings

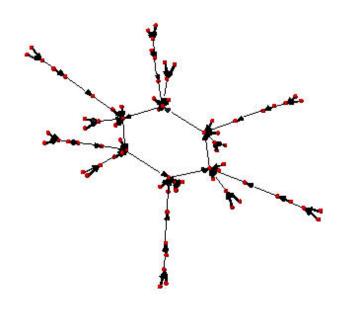

Figure 1.4: Complete linear system for (1,1,1,1,2,0) on  $C_6$ : parallel firings

undirected graphs, is the lattice ideal for  $\tilde{\mathcal{L}}$ :

$$I = I(\Gamma_s) := \{x^u - x^v : u - v \in \tilde{\mathcal{L}}\} \subset \mathbb{C}[\Gamma_s],$$

where  $x^u := \prod_{i=1}^n x^{u_i}$  for  $u \in \mathbb{Z}^n$ .

For each  $c \in \mathbb{Z}^n$  define  $t(c) = x^{c^+} - x^{c^-}$  where  $c_i^+ = \max\{c_i, 0\}$  and  $c^- = \max\{-c_i, 0\}$  so that  $c = c^+ - c^-$ . Then, for each  $\sigma \in \mathbb{Z}^n$ , define  $T(\sigma) = t(\tilde{L}^t\sigma)$ . It then turns out that

$$I = (T(e_1), \dots, T(e_n), x^b - 1)$$

where  $e_i$  is the *i*-th standard basis vector and b is any burning configuration.

The affine coordinate ring,  $\mathbb{C}[\Gamma_s]/I$ , is isomorphic to the group algebra of the sandpile group,  $\mathbb{C}[\mathcal{S}(\Gamma)]$ .

The standard term-ordering on  $\mathbb{C}[\Gamma_s]$  is graded reverse lexigraphical order with  $x_i > x_j$  if vertex  $v_i$  is further from the sink than vertex  $v_j$ . (There are choices to be made for vertices equidistant from the sink). If  $\sigma_b$  is the script for a burning configuration (not necessarily minimal), then

$$\{T(\sigma): \sigma \leq \sigma_b\}$$

is a Groebner basis for I.

### 1.9.2 Projective

Now let  $\mathbb{C}[\Gamma] = \mathbb{C}[x_0, x_1, \dots, x_n]$ , where  $x_0$  corresponds to the sink vertex. The *homogeneous sandpile ideal*, denoted  $I^h$ , is obtaining by homogenizing I with respect to  $x_0$ . Let L be the (full) Laplacian, and  $\mathcal{L} \subset \mathbb{Z}^{n+1}$  be the column span of its transpose,  $L^t$ . Then  $I^h$  is the lattice ideal for  $\mathcal{L}$ :

$$I^h = I^h(\Gamma) := \{x^u - x^v : u - v \in \mathcal{L}\} \subset \mathbb{C}[\Gamma].$$

This ideal can be calculated by saturating the ideal

$$(T(e_i): i = 0, \dots n)$$

with respect to the product of the indeterminates:  $\prod_{i=0}^{n} x_i$  (extending the T operator in the obvious way). A Groebner basis with respect to the degree lexicographic order describe above (with  $x_0$  the smallest vertex), is obtained by homogenizing each element of the Groebner basis for the non-homogeneous sandpile ideal with respect to  $x_0$ .

#### Example.

```
x5*x3 - x0^2,
x4^2 - x3*x1,
x5^2 - x3*x0,
x1^3 - x4*x3*x0,
x4*x1^2 - x5*x0^2]
Its resolution:
sage: S.resolution() # long time
'R^1 <-- R^7 <-- R^19 <-- R^25 <-- R^16 <-- R^4'
and Betti table:
sage: S.betti() # long time
          Ω
             1 2
                            3
                                        5
    0:
         1
                1
   1:
                4
                2
                      7
                            7
                                  2
                           16
       1 7 19
                         25
                                        4
total:
                                16
The Hilbert function:
sage: S.hilbert_function()
[1, 5, 11, 15]
and its first differences (which counts the number of superstable
configurations in each degree):
sage: S.h_vector()
[1, 4, 6, 4]
sage: x = [i.deg() for i in S.superstables()]
sage: sorted(x)
[0, 1, 1, 1, 1, 2, 2, 2, 2, 2, 2, 3, 3, 3, 3]
The degree in which the Hilbert function equals the Hilbert polynomial, the
latter always being a constant in the case of a sandpile ideal:
sage: S.postulation()
3
```

#### 1.9.3 **Zeros**

The zero set for the sandpile ideal I is

$$Z(I) = \{ p \in \mathbb{C}^n : f(p) = 0 \text{ for all } f \in I \},$$

the set of simultaneous zeros of the polynomials in I. Letting  $S^1$  denote the unit circle in the complex plane, Z(I) is a finite subgroup of  $S^1 \times \cdots \times S^1 \subset \mathbb{C}^n$ , isomorphic to the sandpile group. The zero set is actually linearly isomorphic to a faithful representation of the sandpile group on  $\mathbb{C}^n$ .

### Example. (Continued.)

```
sage: S = Sandpile(\{0: \{\}, 1: \{2: 2\}, 2: \{0: 4, 1: 1\}\}, 0)
sage: S.ideal().gens()
```

```
[x1^2 - x2^2, x1*x2^3 - x0^4, x2^5 - x1*x0^4]

Approximation to the zero set (setting ''x_0 = 1''):

sage: S.solve()
[[-0.707107 + 0.707107*I, 0.707107 - 0.707107*I],
[-0.707107 - 0.707107*I, 0.707107 + 0.707107*I],
[-I, -I],
[I, I],
[0.707107 + 0.707107*I, -0.707107 - 0.707107*I],
[0.707107 - 0.707107*I, -0.707107 + 0.707107*I],
[1, 1],
[-1, -1]]

sage: len(_) == S.group_order()
True

The zeros are generated as a group by a single vector:

sage: S.points()
[[e^(1/4*I*pi), e^(-3/4*I*pi)]]
```

#### 1.9.4 Resolutions

The homogeneous sandpile ideal,  $I^h$ , has a free resolution graded by the divisors on  $\Gamma$  modulo linear equivalence. (See the section on *Discrete Riemann Surfaces* for the language of divisors and linear equivalence.) Let  $S = \mathbb{C}[\Gamma] = \mathbb{C}[x_0, \ldots, x_n]$ , as above, and let  $\mathfrak{S}$  denote the group of divisors modulo rational equivalence. Then S is graded by  $\mathfrak{S}$  by letting  $\deg(x^c) = c \in \mathfrak{S}$  for each monomial  $x^c$ . The minimal free resolution of  $I^h$  has the form

$$0 \leftarrow I^h \leftarrow \bigoplus_{D \in \mathfrak{S}} S(-D)^{\beta_{0,D}} \leftarrow \bigoplus_{D \in \mathfrak{S}} S(-D)^{\beta_{1,D}} \leftarrow \cdots \leftarrow \bigoplus_{D \in \mathfrak{S}} S(-D)^{\beta_{r,D}} \leftarrow 0.$$

where the  $\beta_{i,D}$  are the *Betti numbers* for  $I^h$ .

For each divisor class  $D \in \mathfrak{S}$ , define a simplicial complex,

$$\Delta_D := \{I \subseteq \{0, \dots, n\} : I \subseteq \text{supp}(E) \text{ for some } E \in |D|\}.$$

The Betti number  $\beta_{i,D}$  equals the dimension over  $\mathbb{C}$  of the *i*-th reduced homology group of  $\Delta_D$ :

$$\beta_{i,D} = \dim_{\mathbb{C}} \tilde{H}_i(\Delta_D; \mathbb{C}).$$

```
sage: S = Sandpile({0:{},1:{0: 1, 2: 1, 3: 4},2:{3: 5},3:{1: 1, 2: 1}},0)

Representatives of all divisor classes with nontrivial homology:

sage: p = S.betti_complexes() # optional - 4ti2

sage: p[0] # optional - 4ti2

[{0: -8, 1: 5, 2: 4, 3: 1},
    Simplicial complex with vertex set (0, 1, 2, 3) and facets {(1, 2), (3,)}]

The homology associated with the first divisor in the list:

sage: D = p[0][0] # optional - 4ti2

sage: D.effective_div() # optional - 4ti2

[{0: 0, 1: 1, 2: 1, 3: 0}, {0: 0, 1: 0, 2: 0, 3: 2}]

sage: [E.support() for E in D.effective_div()] # optional - 4ti2
```

```
[[1, 2], [3]]
sage: D.Dcomplex() # optional - 4ti2
Simplicial complex with vertex set (0, 1, 2, 3) and facets \{(1, 2), (3,)\}
sage: D.Dcomplex().homology() # optional - 4ti2
{0: Z, 1: 0}
The minimal free resolution:
sage: S.resolution()
'R^1 <-- R^5 <-- R^5 <-- R^1'
sage: S.betti()
             1
   0:
        1
                 5
   1:
                       5
   2:
                             1
total: 1 5 5
sage: len(p) # optional - 4ti2
11
The degrees and ranks of the homology groups for each element of the list p
(compare with the Betti table, above):
sage: [[sum(d[0].values()),d[1].betti()] for d in p] # optional - 4ti2
[[2, \{0: 2, 1: 0\}],
[3, {0: 1, 1: 1, 2: 0}],
[2, \{0: 2, 1: 0\}],
[3, \{0: 1, 1: 1, 2: 0\}],
[2, {0: 2, 1: 0}],
[3, \{0: 1, 1: 1, 2: 0\}],
[2, {0: 2, 1: 0}],
[3, {0: 1, 1: 1}],
[2, {0: 2, 1: 0}],
[3, \{0: 1, 1: 1, 2: 0\}],
[5, {0: 1, 1: 0, 2: 1}]]
```

#### 1.9.5 Complete Intersections and Arithmetically Gorenstein toppling ideals

NOTE: in the previous section note that the resolution always has length n since the ideal is Cohen-Macaulay. To do.

## 1.9.6 Betti numbers for undirected graphs

To do.

**CHAPTER** 

**TWO** 

## **4TI2 INSTALLATION**

**Warning:** The methods for computing linear systems of divisors and their corresponding simplicial complexes require the installation of 4ti2.

To install 4ti2:

**Go to the Sage website and** look for the *precise name* of the 4ti2 package and install it according to the instructions given there. For instance, suppose the package is named 4ti2.p0.spkg. Install the package with the following command from a UNIX shell prompt:

sage -i 4ti2.p0

**CHAPTER** 

**THREE** 

## **USAGE**

## 3.1 Initialization

There are three main classes for sandpile structures in Sage: Sandpile, SandpileConfig, and SandpileDivisor. Initialization for Sandpile has the form

```
sage: S = Sandpile(graph, sink)
```

where graph represents a graph and sink is the key for the sink vertex. There are four possible forms for graph:

1. a Python dictionary of dictionaries:

```
sage: g = \{0: \{\}, 1: \{0: 1, 3: 1, 4: 1\}, 2: \{0: 1, 3: 1, 5: 1\}, \ldots 3: \{2: 1, 5: 1\}, 4: \{1: 1, 3: 1\}, 5: \{2: 1, 3: 1\}\}
```

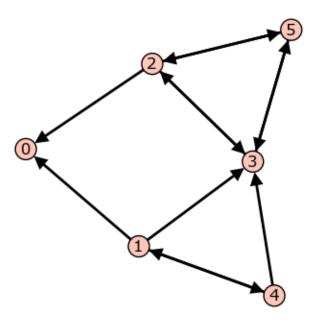

Figure 3.1: Graph from dictionary of dictionaries.

Each key is the name of a vertex. Next to each vertex name v is a dictionary consisting of pairs: vertex: weight. Each pair represents a directed edge emanating from v and ending at vertex having (non-negative integer) weight equal to weight. Loops are allowed. In the example above, all of the weights are 1.

2. a Python dictionary of lists:

```
sage: g = \{0: [], 1: [0, 3, 4], 2: [0, 3, 5], \dots 3: [2, 5], 4: [1, 3], 5: [2, 3]\}
```

This is a short-hand when all of the edge-weights are equal to 1. The above example is for the same displayed graph.

3. a Sage graph (of type sage.graphs.graph.Graph):

```
sage: g = graphs.CycleGraph(5)
sage: S = Sandpile(g, 0)
sage: type(g)
<class 'sage.graphs.graph.Graph'>
```

To see the types of built-in graphs, type graphs., including the period, and hit TAB.

4. a Sage digraph:

```
sage: S = Sandpile(digraphs.RandomDirectedGNC(6), 0)
sage: S.show()
```

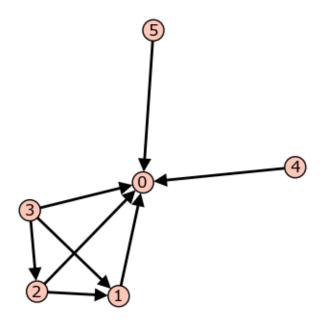

Figure 3.2: A random graph.

See sage.graphs.graph\_generators for more information on the Sage graph library and graph constructors.

Each of these four formats is preprocessed by the Sandpile class so that, internally, the graph is represented by the dictionary of dictionaries format first presented. This internal format is returned by dict ():

```
sage: S = Sandpile({0:[], 1:[0, 3, 4], 2:[0, 3, 5], 3: [2, 5], 4: [1, 3], 5: [2, 3]},0)
sage: S.dict()
{0: {},
    1: {0: 1, 3: 1, 4: 1},
    2: {0: 1, 3: 1, 5: 1},
    3: {2: 1, 5: 1},
    4: {1: 1, 3: 1},
    5: {2: 1, 3: 1}}
```

**Note:** The user is responsible for assuring that each vertex has a directed path into the designated sink. If the sink has out-edges, these will be ignored for the purposes of sandpile calculations (but not calculations on divisors).

Code for checking whether a given vertex is a sink:

```
sage: S = Sandpile({0:[], 1:[0, 3, 4], 2:[0, 3, 5], 3: [2, 5], 4: [1, 3], 5: [2, 3]},0)
sage: [S.distance(v,0) for v in S.vertices()] # 0 is a sink
[0, 1, 1, 2, 2, 2]
sage: [S.distance(v,1) for v in S.vertices()] # 1 is not a sink
[+Infinity, 0, +Infinity, +Infinity, 1, +Infinity]
```

## 3.2 Methods

Here are summaries of Sandpile, SandpileConfig, and SandpileDivisor methods (functions). Each summary is followed by a list of complete descriptions of the methods. There are many more methods available for a Sandpile, e.g., those inherited from the class DiGraph. To see them all, enter dir(Sandpile) or type Sandpile., including the period, and hit TAB.

#### 3.2.1 Sandpile

#### Summary of methods.

- *all\_k\_config(k)* The configuration with all values set to k.
- $all_k_div(k)$  The divisor with all values set to k.
- betti(verbose=True) The Betti table for the homogeneous sandpile ideal.
- betti complexes() The divisors with nonempty linear systems along with their simplicial complexes.
- burning\_config() A minimal burning configuration.
- burning\_script() A script for the minimal burning configuration.
- *canonical\_divisor()* The canonical divisor (for undirected graphs).
- dict() A dictionary of dictionaries representing a directed graph.
- groebner() Groebner basis for the homogeneous sandpile ideal with respect to the standard sandpile ordering.
- group\_order() The size of the sandpile group.
- h vector() The first differences of the Hilbert function of the homogeneous sandpile ideal.
- hilbert\_function() The Hilbert function of the homogeneous sandpile ideal.
- *ideal(gens=False)* The saturated, homogeneous sandpile ideal.
- *identity()* The identity configuration.

- *in\_degree(v=None)* The in-degree of a vertex or a list of all in-degrees.
- invariant\_factors() The invariant factors of the sandpile group (a finite abelian group).
- is\_undirected() True if (u, v) is and edge if and only if (v, u) is an edges, each edge with the same weight.
- *laplacian()* The Laplacian matrix of the graph.
- max stable() The maximal stable configuration.
- max\_stable\_div() The maximal stable divisor.
- max\_superstables(verbose=True) The maximal superstable configurations.
- min\_recurrents(verbose=True) The minimal recurrent elements.
- nonsink\_vertices() The names of the nonsink vertices.
- nonspecial\_divisors(verbose=True) The nonspecial divisors (only for undirected graphs).
- *num\_edges()* The number of edges.
- *num\_verts()* The number of vertices.
- out\_degree(v=None) The out-degree of a vertex or a list of all out-degrees.
- points() Generators for the multiplicative group of zeros of the sandpile ideal.
- *postulation()* The postulation number of the sandpile ideal.
- recurrents(verbose=True) The list of recurrent configurations.
- reduced\_laplacian() The reduced Laplacian matrix of the graph.
- reorder\_vertices() Create a copy of the sandpile but with the vertices reordered.
- resolution(verbose=False) The minimal free resolution of the homogeneous sandpile ideal.
- ring() The ring containing the homogeneous sandpile ideal.
- *show(kwds)* Draws the graph.
- *show3d(kwds)* Draws the graph.
- *sink()* The identifier for the sink vertex.
- solve() Approximations of the complex affine zeros of the sandpile ideal.
- *superstables(verbose=True)* The list of superstable configurations.
- $\bullet \ \ \textit{symmetric\_recurrents} (\textit{orbits}) \ -- \ \text{The list of symmetric recurrent configurations}.$
- unsaturated ideal() The unsaturated, homogeneous sandpile ideal.
- version() The version number of Sage Sandpiles.
- *vertices*(*key=None*, *boundary\_first=False*) List of the vertices.
- *zero\_config()* The all-zero configuration.
- zero div() The all-zero divisor.

#### Complete descriptions of Sandpile methods.

— all\_k\_config(k)

The configuration with all values set to k.

INPUT:

k - integer

**OUTPUT:** 

SandpileConfig

#### **EXAMPLES:**

```
sage: S = sandlib('generic')
sage: S.all_k_config(7)
{1: 7, 2: 7, 3: 7, 4: 7, 5: 7}
```

#### — all\_k\_div(k)

The divisor with all values set to k.

INPUT:

k - integer

**OUTPUT:** 

SandpileDivisor

#### **EXAMPLES:**

```
sage: S = sandlib('generic')
sage: S.all_k_div(7)
{0: 7, 1: 7, 2: 7, 3: 7, 4: 7, 5: 7}
```

#### — betti(verbose=True)

Computes the Betti table for the homogeneous sandpile ideal. If verbose is True, it prints the standard Betti table, otherwise, it returns a less formated table.

#### INPUT:

verbose (optional) - boolean

#### OUTPUT:

Betti numbers for the sandpile

#### **EXAMPLES:**

```
sage: S = sandlib('generic')
sage: S.betti() # long time
        0
            1 2
  0:
       1
           1
                      2
            4
                6
  1:
   2:
            2
                 7
                      7
   3:
                6
                     16
                          14
total: 1 7 19
                      25
                          16
sage: S.betti(False) # long time
[1, 7, 19, 25, 16, 4]
```

## — betti\_complexes()

A list of all the divisors with nonempty linear systems whose corresponding simplicial complexes have nonzero homology in some dimension. Each such divisor is returned with its corresponding simplicial complex.

INPUT:

None

#### OUTPUT:

list (of pairs [divisors, corresponding simplicial complex])

#### **EXAMPLES:**

```
sage: S = Sandpile(\{0:\{\},1:\{0:1,2:1,3:4\},2:\{3:5\},3:\{1:1,2:1\}\},0)
sage: p = S.betti_complexes() # optional - 4ti2
sage: p[0] # optional - 4ti2
[\{0: -8, 1: 5, 2: 4, 3: 1\},
Simplicial complex with vertex set (0, 1, 2, 3) and facets \{(1, 2), (3,)\}
sage: S.resolution()
'R^1 <-- R^5 <-- R^5 <-- R^1'
sage: S.betti()
          0
               1
   0:
         1
   1:
                5
   2:
                            1
total: 1 5
                     5
sage: len(p) # optional - 4ti2
11
sage: p[0][1].homology() # optional - 4ti2
{0: Z, 1: 0}
sage: p[-1][1].homology() # optional - 4ti2
{0: 0, 1: 0, 2: Z}
```

#### — burning config()

A minimal burning configuration.

INPUT:

None

**OUTPUT**:

dict (configuration)

#### **EXAMPLES:**

```
sage: matrix(script)*S.reduced_laplacian()
[2 0 1 1 0]
```

#### NOTES:

The burning configuration and script are computed using a modified version of Speer's script algorithm. This is a generalization to directed multigraphs of Dhar's burning algorithm.

A burning configuration is a nonnegative integer-linear combination of the rows of the reduced Laplacian matrix having nonnegative entries and such that every vertex has a path from some vertex in its support. The corresponding burning script gives the integer-linear combination needed to obtain the burning configuration. So if b is the burning configuration, sigma is its script, and tilde{L} is the reduced Laplacian, then sigma \* tilde{L} = b. The minimal burning configuration is the one with the minimal script (its components are no larger than the components of any other script for a burning configuration).

The following are equivalent for a configuration c with burning configuration b having script sigma:

- · c is recurrent;
- c+b stabilizes to c;
- the firing vector for the stabilization of c+b is sigma.

#### — burning\_script()

A script for the minimal burning configuration.

INPUT:

None

**OUTPUT**:

dict

#### **EXAMPLES:**

```
sage: g = {0:{},1:{0:1,3:1,4:1},2:{0:1,3:1,5:1},\
3:{2:1,5:1},4:{1:1,3:1},5:{2:1,3:1}}
sage: S = Sandpile(g,0)
sage: S.burning_config()
{1: 2, 2: 0, 3: 1, 4: 1, 5: 0}
sage: S.burning_config().values()
[2, 0, 1, 1, 0]
sage: S.burning_script()
{1: 1, 2: 3, 3: 5, 4: 1, 5: 4}
sage: script = S.burning_script().values()
sage: script
[1, 3, 5, 1, 4]
sage: matrix(script)*S.reduced_laplacian()
[2 0 1 1 0]
```

#### NOTES:

The burning configuration and script are computed using a modified version of Speer's script algorithm. This is a generalization to directed multigraphs of Dhar's burning algorithm.

A *burning configuration* is a nonnegative integer-linear combination of the rows of the reduced Laplacian matrix having nonnegative entries and such that every vertex has a path from some vertex in its support. The corresponding *burning script* gives the integer-linear combination needed to obtain the burning configuration. So if b is the burning configuration, s is its script, and L\_{mathrm{red}} is the reduced Laplacian, then s \* L\_{mathrm{red}} b. The *minimal burning configuration* is the one with the minimal script (its components are no larger than the components of any other script for a burning configuration).

The following are equivalent for a configuration c with burning configuration b having script s:

- c is recurrent;
- c+b stabilizes to c;
- the firing vector for the stabilization of c+b is s.

#### — canonical\_divisor()

The canonical divisor: the divisor deg(v) - 2 grains of sand on each vertex. Only for undirected graphs.

INPUT:

None

**OUTPUT**:

SandpileDivisor

**EXAMPLES:** 

```
sage: S = complete_sandpile(4)
sage: S.canonical_divisor()
{0: 1, 1: 1, 2: 1, 3: 1}
```

#### — dict()

A dictionary of dictionaries representing a directed graph.

INPUT:

None

**OUTPUT**:

dict

#### **EXAMPLES:**

```
sage: G = sandlib('generic')
sage: G.dict()
{0: {},
    1: {0: 1, 3: 1, 4: 1},
    2: {0: 1, 3: 1, 5: 1},
    3: {2: 1, 5: 1},
    4: {1: 1, 3: 1},
    5: {2: 1, 3: 1}}
sage: G.sink()
0
```

#### — groebner()

A Groebner basis for the homogeneous sandpile ideal with respect to the standard sandpile ordering (see ring).

INPUT:

None

**OUTPUT:** 

Groebner basis

**EXAMPLES:** 

```
sage: S = sandlib('generic')
sage: S.groebner()
[x4*x1^2 - x5*x0^2, x1^3 - x4*x3*x0, x5^2 - x3*x0, x4^2 - x3*x1, x5*x3 - x0^2,
x3^2 - x5*x0, x2 - x0]
```

#### — group\_order()

The size of the sandpile group.

INPUT:

None

**OUTPUT**:

int

#### **EXAMPLES:**

```
sage: S = sandlib('generic')
sage: S.group_order()
15
```

#### — h\_vector()

The first differences of the Hilbert function of the homogeneous sandpile ideal. It lists the number of superstable configurations in each degree.

INPUT:

None

**OUTPUT:** 

list of nonnegative integers

#### **EXAMPLES:**

```
sage: S = sandlib('generic')
sage: S.hilbert_function()
[1, 5, 11, 15]
sage: S.h_vector()
[1, 4, 6, 4]
```

#### — hilbert\_function()

The Hilbert function of the homogeneous sandpile ideal.

INPUT:

None

**OUTPUT:** 

list of nonnegative integers

#### **EXAMPLES:**

```
sage: S = sandlib('generic')
sage: S.hilbert_function()
[1, 5, 11, 15]
```

#### - ideal(gens=False)

The saturated, homogeneous sandpile ideal (or its generators if gens=True).

#### INPUT:

verbose (optional) - boolean

#### **OUTPUT:**

ideal or, optionally, the generators of an ideal

#### **EXAMPLES:**

```
sage: S = sandlib('generic')
sage: S.ideal()
Ideal (x2 - x0, x3^2 - x5*x0, x5*x3 - x0^2, x4^2 - x3*x1, x5^2 - x3*x0,
x1^3 - x4*x3*x0, x4*x1^2 - x5*x0^2) of Multivariate Polynomial Ring
in x5, x4, x3, x2, x1, x0 over Rational Field
sage: S.ideal(True)
[x2 - x0, x3^2 - x5*x0, x5*x3 - x0^2, x4^2 - x3*x1, x5^2 - x3*x0,
x1^3 - x4*x3*x0, x4*x1^2 - x5*x0^2]
sage: S.ideal().gens()  # another way to get the generators
[x2 - x0, x3^2 - x5*x0, x5*x3 - x0^2, x4^2 - x3*x1, x5^2 - x3*x0,
x1^3 - x4*x3*x0, x4*x1^2 - x5*x0^2]
```

#### — identity()

The identity configuration.

INPUT:

None

**OUTPUT**:

dict (the identity configuration)

#### EXAMPLES:

```
sage: S = sandlib('generic')
sage: e = S.identity()
sage: x = e & S.max_stable()  # stable addition
sage: x
{1: 2, 2: 2, 3: 1, 4: 1, 5: 1}
sage: x == S.max_stable()
True
```

#### — in\_degree(v=None)

The in-degree of a vertex or a list of all in-degrees.

#### INPUT:

v - vertex name or None

#### **OUTPUT:**

integer or dict

### EXAMPLES:

```
sage: S = sandlib('generic')
sage: S.in_degree(2)
2
sage: S.in_degree()
{0: 2, 1: 1, 2: 2, 3: 4, 4: 1, 5: 2}
```

#### — invariant\_factors()

The invariant factors of the sandpile group (a finite abelian group).

INPUT:

None

**OUTPUT:** 

list of integers

#### **EXAMPLES:**

```
sage: S = sandlib('generic')
sage: S.invariant_factors()
[1, 1, 1, 1, 15]
```

#### — is undirected()

True if (u, v) is and edge if and only if (v, u) is an edges, each edge with the same weight.

INPUT:

None

**OUTPUT**:

boolean

#### **EXAMPLES:**

```
sage: complete_sandpile(4).is_undirected()
True
sage: sandlib('gor').is_undirected()
False
```

### — laplacian()

The Laplacian matrix of the graph.

INPUT:

None

**OUTPUT**:

matrix

#### **EXAMPLES:**

```
sage: G = sandlib('generic')
sage: G.laplacian()
[ 0  0  0  0  0  0]
[-1  3  0 -1 -1  0]
[-1  0  3 -1  0 -1]
[ 0  0 -1  2  0 -1]
[ 0  -1  0 -1  2  0]
[ 0  0 -1 -1  0  2]
```

#### NOTES:

The function laplacian\_matrix should be avoided. It returns the indegree version of the laplacian.

#### — max\_stable()

The maximal stable configuration.

INPUT:

None

**OUTPUT:** 

SandpileConfig (the maximal stable configuration)

#### **EXAMPLES:**

```
sage: S = sandlib('generic')
sage: S.max_stable()
{1: 2, 2: 2, 3: 1, 4: 1, 5: 1}
```

#### — max\_stable\_div()

The maximal stable divisor.

INPUT:

SandpileDivisor

**OUTPUT:** 

SandpileDivisor (the maximal stable divisor)

#### **EXAMPLES:**

```
sage: S = sandlib('generic')
sage: S.max_stable_div()
{0: -1, 1: 2, 2: 2, 3: 1, 4: 1, 5: 1}
sage: S.out_degree()
{0: 0, 1: 3, 2: 3, 3: 2, 4: 2, 5: 2}
```

#### — max\_superstables(verbose=True)

The maximal superstable configurations. If the underlying graph is undirected, these are the superstables of highest degree. If verbose is False, the configurations are converted to lists of integers.

#### INPUT:

verbose (optional) - boolean

#### **OUTPUT:**

list (of maximal superstables)

#### **EXAMPLES:**

#### — min recurrents(verbose=True)

The minimal recurrent elements. If the underlying graph is undirected, these are the recurrent elements of least degree. If verbose is 'False, the configurations are converted to lists of integers.

#### INPUT:

```
verbose (optional) - boolean
```

#### **OUTPUT:**

list of SandpileConfig

#### **EXAMPLES:**

```
sage: S=sandlib('riemann-roch2')
sage: S.min_recurrents()
[\{1: 0, 2: 0, 3: 1\}, \{1: 1, 2: 1, 3: 0\}]
sage: S.min_recurrents(False)
[[0, 0, 1], [1, 1, 0]]
sage: S.recurrents(False)
[[1, 1, 2],
 [0, 1, 1],
 [0, 1, 2],
 [1, 0, 1],
 [1, 0, 2],
 [0, 0, 2],
 [1, 1, 1],
 [0, 0, 1],
 [1, 1, 0]]
sage: [i.deg() for i in S.recurrents()]
[4, 2, 3, 2, 3, 2, 3, 1, 2]
```

#### — nonsink\_vertices()

The names of the nonsink vertices.

INPUT:

None

**OUTPUT**:

None

#### **EXAMPLES:**

```
sage: S = sandlib('generic')
sage: S.nonsink_vertices()
[1, 2, 3, 4, 5]
```

### — nonspecial\_divisors(verbose=True)

The nonspecial divisors: those divisors of degree g-1 with empty linear system. The term is only defined for undirected graphs. Here, g = |E| - |V| + 1 is the genus of the graph. If verbose is False, the divisors are converted to lists of integers.

#### INPUT:

```
verbose (optional) - boolean
```

#### **OUTPUT**:

list (of divisors)

EXAMPLES:

```
sage: S = complete_sandpile(4)
sage: ns = S.nonspecial_divisors() # optional - 4ti2
sage: D = ns[0] # optional - 4ti2
sage: D.values() # optional - 4ti2
[-1, 1, 0, 2]
sage: D.deg() # optional - 4ti2
2
sage: [i.effective_div() for i in ns] # optional - 4ti2
[[], [], [], [], [], []]
```

#### — num\_edges()

The number of edges.

#### **EXAMPLES:**

```
sage: G = graphs.PetersenGraph()
sage: G.size()
15
```

#### — num\_verts()

The number of vertices. Note that len(G) returns the number of vertices in G also.

#### **EXAMPLES:**

```
sage: G = graphs.PetersenGraph()
sage: G.order()
10

sage: G = graphs.TetrahedralGraph()
sage: len(G)
4
```

#### — out\_degree(v=None)

The out-degree of a vertex or a list of all out-degrees.

#### INPUT:

v (optional) - vertex name

#### **OUTPUT**:

integer or dict

#### **EXAMPLES:**

```
sage: S = sandlib('generic')
sage: S.out_degree(2)
3
sage: S.out_degree()
{0: 0, 1: 3, 2: 3, 3: 2, 4: 2, 5: 2}
```

#### — points()

Generators for the multiplicative group of zeros of the sandpile ideal.

INPUT:

None

#### **OUTPUT**:

list of complex numbers

#### **EXAMPLES:**

The sandpile group in this example is cyclic, and hence there is a single generator for the group of solutions.

```
sage: S = sandlib('generic')
sage: S.points()
[[e^(4/5*I*pi), 1, e^(2/3*I*pi), e^(-34/15*I*pi), e^(-2/3*I*pi)]]
```

## — postulation()

The postulation number of the sandpile ideal. This is the largest weight of a superstable configuration of the graph.

## INPUT:

None

## OUTPUT:

nonnegative integer

#### **EXAMPLES:**

```
sage: S = sandlib('generic')
sage: S.postulation()
3
```

#### — recurrents(verbose=True)

The list of recurrent configurations. If verbose is False, the configurations are converted to lists of integers.

#### INPUT:

verbose (optional) - boolean

## **OUTPUT:**

list (of recurrent configurations)

#### **EXAMPLES:**

```
sage: S = sandlib('generic')
sage: S.recurrents()
[{1: 2, 2: 2, 3: 1, 4: 1, 5: 1}, {1: 2, 2: 2, 3: 0, 4: 1, 5: 1},
{1: 0, 2: 2, 3: 1, 4: 1, 5: 0}, {1: 0, 2: 2, 3: 1, 4: 1, 5: 1},
{1: 1, 2: 2, 3: 1, 4: 1, 5: 1}, {1: 1, 2: 2, 3: 0, 4: 1, 5: 1},
{1: 2, 2: 2, 3: 1, 4: 0, 5: 1}, {1: 1, 2: 2, 3: 0, 4: 0, 5: 1},
{1: 2, 2: 2, 3: 1, 4: 0, 5: 0}, {1: 1, 2: 2, 3: 1, 4: 1, 5: 0},
{1: 1, 2: 2, 3: 1, 4: 0, 5: 0}, {1: 1, 2: 2, 3: 1, 4: 0, 5: 1},
{1: 0, 2: 2, 3: 0, 4: 1, 5: 1}, {1: 2, 2: 2, 3: 1, 4: 0, 5: 1},
{1: 1, 2: 2, 3: 0, 4: 0, 5: 1}]
sage: S.recurrents(verbose=False)
[[2, 2, 1, 1, 1], [2, 2, 0, 1, 1], [0, 2, 1, 1, 0], [0, 2, 1, 1, 1],
[1, 2, 1, 1, 1], [1, 2, 0, 1, 1], [2, 2, 1, 0, 1], [2, 2, 0, 0, 1],
[2, 2, 1, 0, 0], [1, 2, 1, 1, 0], [1, 2, 1, 0, 0], [1, 2, 1, 0, 1],
[0, 2, 0, 1, 1], [2, 2, 1, 1, 0], [1, 2, 0, 0, 1]]
```

## — reduced\_laplacian()

The reduced Laplacian matrix of the graph.

INPUT:

None

**OUTPUT:** 

matrix

#### **EXAMPLES:**

```
sage: G = sandlib('generic')
sage: G.laplacian()
[000000]
      3 0 -1 -1
\lceil -1 \rceil
\lceil -1 \rceil
     0 3 -1 0 -1]
[0 0 -1 2 0 -1]
[ 0 -1  0 -1  2  0 ]
[ \quad 0 \quad \quad 0 \quad -1 \quad -1 \quad \quad 0 \quad \quad 2 \, ]
sage: G.reduced_laplacian()
[ 3 0 -1 -1 0]
[0 3 -1 0 -1]
[0 -1 2 0 -1]
[-1 \quad 0 \quad -1 \quad 2 \quad 0]
[0 -1 -1 0 2]
```

#### NOTES:

This is the Laplacian matrix with the row and column indexed by the sink vertex removed.

#### — reorder\_vertices()

Create a copy of the sandpile but with the vertices ordered according to their distance from the sink, from greatest to least.

INPUT:

None

**OUTPUT**:

Sandpile

#### **EXAMPLES:**

```
sage: S = sandlib('kite')
sage: S.dict()
{0: {}, 1: {0: 1, 2: 1,
3: 1}, 2: {1: 1, 3: 1, 4: 1}, 3: {1: 1, 2: 1, 4: 1}, 4: {2: 1,
3: 1}}
sage: T = S.reorder_vertices()
sage: T.dict()
{0: {1: 1, 2: 1}, 1: {0: 1, 2: 1, 3: 1}, 2: {0: 1, 1: 1, 3: 1},
3: {1: 1, 2: 1, 4: 1}, 4: {}}
```

## — resolution(verbose=False)

This function computes a minimal free resolution of the homogeneous sandpile ideal. If verbose is True, then all of the mappings are returned. Otherwise, the resolution is summarized.

#### INPUT:

verbose (optional) - boolean

## OUTPUT:

free resolution of the sandpile ideal

## **EXAMPLES:**

```
sage: S = sandlib('gor')
sage: S.resolution()
'R^1 <-- R^5 <-- R^1'
sage: S.resolution(True)
[x1^2 - x3*x0 x3*x1 - x2*x0 x3^2 - x2*x1 x2*x3 - x0^2 x2^2 - x1*x0],
[ x3  x2  0  x0  0]  [ x2^2 - x1*x0]
[-x1 -x3 x2
             0 - x0] [-x2 * x3 + x0^2]
[ x0 x1 0 x2
                 0] \quad [-x3^2 + x2*x1]
[ 0 0 -x1 -x3 x2] [x3*x1 - x2*x0]
[ 0 0 x0 x1 -x3], [ x1^2 - x3*x0]
]
sage: r = S.resolution(True)
sage: r[0]*r[1]
[0 0 0 0 0]
sage: r[1]*r[2]
[0]
[0]
[0]
[0]
[0]
```

## — ring()

The ring containing the homogeneous sandpile ideal.

INPUT:

None

**OUTPUT:** 

ring

#### **EXAMPLES:**

```
sage: S = sandlib('generic')
sage: S.ring()
Multivariate Polynomial Ring in x5, x4, x3, x2, x1, x0 over Rational Field
sage: S.ring().gens()
(x5, x4, x3, x2, x1, x0)
```

#### NOTES:

The indeterminate xi corresponds to the i-th vertex as listed my the method vertices. The term-ordering is degrevlex with indeterminates ordered according to their distance from the sink (larger indeterminates are further from the sink).

## - show(kwds)

Draws the graph.

**INPUT** 

kwds - arguments passed to the show method for Graph or DiGraph

**OUTPUT:** 

None

**EXAMPLES:** 

```
sage: S = sandlib('generic')
     sage: S.show()
     sage: S.show(graph_border=True, edge_labels=True)
— show3d(kwds)
     Draws the graph.
     INPUT:
     kwds - arguments passed to the show method for Graph or DiGraph
     OUTPUT:
     None
     EXAMPLES:
     sage: S = sandlib('generic')
     sage: S.show3d()
— sink()
     The identifier for the sink vertex.
     INPUT:
     None
     OUTPUT:
     Object (name for the sink vertex)
     EXAMPLES:
     sage: G = sandlib('generic')
     sage: G.sink()
     sage: H = grid_sandpile(2,2)
     sage: H.sink()
     'sink'
     sage: type(H.sink())
     <type 'str'>
— solve()
     Approximations of the complex affine zeros of the sandpile ideal.
     INPUT:
     None
     OUTPUT:
     list of complex numbers
     EXAMPLES:
     sage: S = Sandpile({0: {}}, 1: {2: 2}, 2: {0: 4, 1: 1}}, 0)
     sage: S.solve()
     [[-0.707107 + 0.707107*I, 0.707107 - 0.707107*I],
     [-0.707107 - 0.707107*I, 0.707107 + 0.707107*I],
     [-I, -I], [I, I], [0.707107 + 0.707107*I, -0.707107 - 0.707107*I],
     [0.707107 - 0.707107*I, -0.707107 + 0.707107*I], [1, 1], [-1, -1]]
     sage: len(_)
     8
```

```
sage: S.group_order()
8
```

#### NOTES:

The solutions form a multiplicative group isomorphic to the sandpile group. Generators for this group are given exactly by points ().

#### — superstables(verbose=True)

The list of superstable configurations as dictionaries if verbose is True, otherwise as lists of integers. The superstables are also known as G-parking functions.

#### INPUT:

```
verbose (optional) - boolean
```

#### **OUTPUT:**

list (of superstable elements)

#### **EXAMPLES:**

```
sage: S = sandlib('generic')
sage: S.superstables()
[\{1: 0, 2: 0, 3: 0, 4: 0, 5: 0\},
 {1: 0, 2: 0, 3: 1, 4: 0, 5: 0},
 {1: 2, 2: 0, 3: 0, 4: 0, 5: 1},
 \{1: 2, 2: 0, 3: 0, 4: 0, 5: 0\},\
 \{1: 1, 2: 0, 3: 0, 4: 0, 5: 0\},\
 \{1: 1, 2: 0, 3: 1, 4: 0, 5: 0\},\
 \{1: 0, 2: 0, 3: 0, 4: 1, 5: 0\},\
 \{1: 0, 2: 0, 3: 1, 4: 1, 5: 0\},\
 \{1: 0, 2: 0, 3: 0, 4: 1, 5: 1\},\
 \{1: 1, 2: 0, 3: 0, 4: 0, 5: 1\},\
 \{1: 1, 2: 0, 3: 0, 4: 1, 5: 1\},\
 \{1: 1, 2: 0, 3: 0, 4: 1, 5: 0\},\
 \{1: 2, 2: 0, 3: 1, 4: 0, 5: 0\},\
 \{1: 0, 2: 0, 3: 0, 4: 0, 5: 1\},\
 {1: 1, 2: 0, 3: 1, 4: 1, 5: 0}]
sage: S.superstables(False)
[[0, 0, 0, 0, 0],
 [0, 0, 1, 0, 0],
 [2, 0, 0, 0, 1],
 [2, 0, 0, 0, 0],
 [1, 0, 0, 0, 0],
 [1, 0, 1, 0, 0],
 [0, 0, 0, 1, 0],
 [0, 0, 1, 1, 0],
 [0, 0, 0, 1, 1],
 [1, 0, 0, 0, 1],
 [1, 0, 0, 1, 1],
 [1, 0, 0, 1, 0],
 [2, 0, 1, 0, 0],
 [0, 0, 0, 0, 1],
 [1, 0, 1, 1, 0]]
```

## — symmetric\_recurrents(orbits)

The list of symmetric recurrent configurations.

INPUT:

```
orbits - list of lists partitioning the vertices
```

#### **OUTPUT:**

list of recurrent configurations

#### **EXAMPLES:**

```
sage: S = sandlib('kite')
sage: S.dict()
{0: {},
1: {0: 1, 2: 1, 3: 1},
2: {1: 1, 3: 1, 4: 1},
 3: {1: 1, 2: 1, 4: 1},
 4: {2: 1, 3: 1}}
sage: S.symmetric_recurrents([[1],[2,3],[4]])
[{1: 2, 2: 2, 3: 2, 4: 1}, {1: 2, 2: 2, 3: 2, 4: 0}]
sage: S.recurrents()
[\{1: 2, 2: 2, 3: 2, 4: 1\},
 \{1: 2, 2: 2, 3: 2, 4: 0\},\
 \{1: 2, 2: 1, 3: 2, 4: 0\},\
 \{1: 2, 2: 2, 3: 0, 4: 1\},\
 \{1: 2, 2: 0, 3: 2, 4: 1\},\
 \{1: 2, 2: 2, 3: 1, 4: 0\},\
 \{1: 2, 2: 1, 3: 2, 4: 1\},\
 {1: 2, 2: 2, 3: 1, 4: 1}]
```

#### NOTES:

The user is responsible for ensuring that the list of orbits comes from a group of symmetries of the underlying graph.

## — unsaturated\_ideal()

The unsaturated, homogeneous sandpile ideal.

INPUT:

None

**OUTPUT:** 

ideal

#### **EXAMPLES:**

```
sage: S = sandlib('generic')
sage: S.unsaturated_ideal().gens()
[x1^3 - x4*x3*x0, x2^3 - x5*x3*x0, x3^2 - x5*x2, x4^2 - x3*x1, x5^2 - x3*x2]
sage: S.ideal().gens()
[x2 - x0, x3^2 - x5*x0, x5*x3 - x0^2, x4^2 - x3*x1, x5^2 - x3*x0,
x1^3 - x4*x3*x0, x4*x1^2 - x5*x0^2]
```

## — version()

The version number of Sage Sandpiles.

INPUT:

None

**OUTPUT:** 

string

**EXAMPLES:** 

```
sage: S = sandlib('generic')
sage: S.version()
Sage Sandpiles Version 2.3
```

#### — vertices(key=None, boundary\_first=False)

A list of the vertices.

#### INPUT:

- key default: None a function that takes a vertex as its one argument and returns a value that can be used for comparisons in the sorting algorithm.
- boundary\_first default: False if True, return the boundary vertices first.

#### **OUTPUT:**

The vertices of the list.

Warning: There is always an attempt to sort the list before returning the result. However, since any object may be a vertex, there is no guarantee that any two vertices will be comparable. With default objects for vertices (all integers), or when all the vertices are of the same simple type, then there should not be a problem with how the vertices will be sorted. However, if you need to guarantee a total order for the sort, use the key argument, as illustrated in the examples below.

#### **EXAMPLES:**

```
sage: P = graphs.PetersenGraph()
sage: P.vertices()
[0, 1, 2, 3, 4, 5, 6, 7, 8, 9]
```

#### — zero config()

The all-zero configuration.

INPUT:

None

**OUTPUT:** 

SandpileConfig

#### **EXAMPLES:**

```
sage: S = sandlib('generic')
sage: S.zero_config()
{1: 0, 2: 0, 3: 0, 4: 0, 5: 0}
```

## — zero\_div()

The all-zero divisor.

INPUT:

None

**OUTPUT:** 

SandpileDivisor

#### **EXAMPLES:**

```
sage: S = sandlib('generic')
sage: S.zero_div()
{0: 0, 1: 0, 2: 0, 3: 0, 4: 0, 5: 0}
```

\_\_\_

## 3.2.2 SandpileConfig

#### Summary of methods.

- + Addition of configurations.
- & The stabilization of the sum.
- greater-equal True if every component of self is at least that of other.
- greater True if every component of self is at least that of other and the two configurations are not equal.
- ~ The stabilized configuration.
- less-equal True if every component of self is at most that of other.
- less True if every component of self is at most that of other and the two configurations are not equal.
- \* The recurrent element equivalent to the sum.
- ^ Exponentiation for the \*-operator.
- - The additive inverse of the configuration.
- - Subtraction of configurations.
- add\_random() Add one grain of sand to a random nonsink vertex.
- *deg()* The degree of the configuration.
- dualize() The difference between the maximal stable configuration and the configuration.
- $\bullet \ \ equivalent\_recurrent(with\_firing\_vector = False) \ -- \ \ The \ \ equivalent \ \ recurrent \ configuration.$
- equivalent\_superstable(with\_firing\_vector=False) The equivalent superstable configuration.
- fire\_script(sigma) Fire the script sigma, i.e., fire each vertex the indicated number of times.
- fire\_unstable() Fire all unstable vertices.
- *fire\_vertex(v)* Fire the vertex v.
- *is\_recurrent()* True if the configuration is recurrent.
- is stable() True if stable.
- *is\_superstable()* True if config is superstable.
- *is\_symmetric(orbits)* Is the configuration constant over the vertices in each sublist of orbits?
- *order()* The order of the recurrent element equivalent to config.
- *sandpile()* The configuration's underlying sandpile.
- show(sink=True,colors=True,heights=False,directed=None,kwds) Show the configuration.
- *stabilize(with\_firing\_vector=False)* The stabilized configuration. Optionally returns the corresponding firing vector.
- *support()* Keys of the nonzero values of the dictionary.
- *unstable()* List of the unstable vertices.
- values() The values of the configuration as a list.

## Complete descriptions of SandpileConfig methods.

```
Addition of configurations.
    INPUT:
    other - SandpileConfig
    OUTPUT:
    sum of self and other
    EXAMPLES:
    sage: S = Sandpile(graphs.CycleGraph(3), 0)
    sage: c = SandpileConfig(S, [1,2])
    sage: d = SandpileConfig(S, [3,2])
    sage: c + d
    {1: 4, 2: 4}
- &
    The stabilization of the sum.
    INPUT:
    other - SandpileConfig
    OUTPUT:
    SandpileConfig
    EXAMPLES:
    sage: S = Sandpile(graphs.CycleGraph(4), 0)
    sage: c = SandpileConfig(S, [1,0,0])
    sage: c + c # ordinary addition
    {1: 2, 2: 0, 3: 0}
    sage: c & c # add and stabilize
    {1: 0, 2: 1, 3: 0}
    sage: c*c # add and find equivalent recurrent
     {1: 1, 2: 1, 3: 1}
    sage: \sim (c + c) == c \& c
    True
-- >=
    True if every component of self is at least that of other.
    INPUT:
    other - SandpileConfig
    OUTPUT:
    boolean
    EXAMPLES:
    sage: S = Sandpile(graphs.CycleGraph(3), 0)
    sage: c = SandpileConfig(S, [1,2])
    sage: d = SandpileConfig(S, [2,3])
```

```
sage: e = SandpileConfig(S, [2,0])
     sage: c >= c
    True
     sage: d >= c
     True
     sage: c >= d
    False
    sage: e >= c
    False
     sage: c >= e
    False
_ >
     True if every component of self is at least that of other and the two configurations are not equal.
     INPUT:
     other - SandpileConfig
     OUTPUT:
     boolean
     EXAMPLES:
     sage: S = Sandpile(graphs.CycleGraph(3), 0)
     sage: c = SandpileConfig(S, [1,2])
     sage: d = SandpileConfig(S, [1,3])
     sage: c > c
    False
    sage: d > c
     True
    sage: c > d
    False
    The stabilized configuration.
     INPUT:
     None
     OUTPUT:
     SandpileConfig
     EXAMPLES:
     sage: S = sandlib('generic')
     sage: c = S.max_stable() + S.identity()
     sage: ~c
     {1: 2, 2: 2, 3: 1, 4: 1, 5: 1}
     sage: ~c == c.stabilize()
     True
     True if every component of self is at most that of other.
     INPUT:
```

other - SandpileConfig

## **OUTPUT**:

boolean

## **EXAMPLES:**

```
sage: S = Sandpile(graphs.CycleGraph(3), 0)
sage: c = SandpileConfig(S, [1,2])
sage: d = SandpileConfig(S, [2,3])
sage: e = SandpileConfig(S, [2,0])
sage: c <= c
True
sage: c <= d
True
sage: d <= c
False
sage: c <= e
False
sage: e <= c
False</pre>
```

\_ <

True if every component of self is at most that of other and the two configurations are not equal.

#### INPUT:

other - SandpileConfig

## OUTPUT:

boolean

## EXAMPLES:

```
sage: S = Sandpile(graphs.CycleGraph(3), 0)
sage: c = SandpileConfig(S, [1,2])
sage: d = SandpileConfig(S, [2,3])
sage: c < c
False
sage: c < d
True
sage: d < c
False</pre>
```

\_\_ \*

The recurrent element equivalent to the sum.

## INPUT:

```
other - SandpileConfig
```

## OUTPUT:

SandpileConfig

## EXAMPLES:

```
sage: S = Sandpile(graphs.CycleGraph(4), 0)
sage: c = SandpileConfig(S, [1,0,0])
sage: c + c # ordinary addition
{1: 2, 2: 0, 3: 0}
sage: c & c # add and stabilize
{1: 0, 2: 1, 3: 0}
```

```
sage: c*c # add and find equivalent recurrent
{1: 1, 2: 1, 3: 1}
sage: (c*c).is_recurrent()
True
sage: c*(-c) == S.identity()
True
```

The recurrent element equivalent to the sum of the configuration with itself k times. If k is negative, do the same for the negation of the configuration. If k is zero, return the identity of the sandpile group.

#### INPUT:

k - SandpileConfig

**OUTPUT:** 

SandpileConfig

#### **EXAMPLES:**

```
sage: S = Sandpile(graphs.CycleGraph(4), 0)
sage: c = SandpileConfig(S, [1,0,0])
sage: c^3
{1: 1, 2: 1, 3: 0}
sage: (c + c + c) == c^3
False
sage: (c + c + c).equivalent_recurrent() == c^3
True
sage: c^(-1)
{1: 1, 2: 1, 3: 0}
sage: c^0 == S.identity()
True
```

The additive inverse of the configuration.

INPUT:

None

**OUTPUT**:

SandpileConfig

#### **EXAMPLES:**

```
sage: S = Sandpile(graphs.CycleGraph(3), 0)
sage: c = SandpileConfig(S, [1,2])
sage: -c
{1: -1, 2: -2}
```

Subtraction of configurations.

INPUT:

other - SandpileConfig

**OUTPUT**:

sum of self and other

## **EXAMPLES:**

```
sage: S = Sandpile(graphs.CycleGraph(3), 0)
sage: c = SandpileConfig(S, [1,2])
sage: d = SandpileConfig(S, [3,2])
sage: c - d
{1: -2, 2: 0}
```

#### — add\_random()

Add one grain of sand to a random nonsink vertex.

INPUT:

None

**OUTPUT:** 

SandpileConfig

#### **EXAMPLES:**

We compute the 'sizes' of the avalanches caused by adding random grains of sand to the maximal stable configuration on a grid graph. The function stabilize() returns the firing vector of the stabilization, a dictionary whose values say how many times each vertex fires in the stabilization.

#### — deg()

The degree of the configuration.

INPUT:

None

**OUTPUT**:

integer

#### **EXAMPLES:**

```
sage: S = Sandpile(graphs.CycleGraph(3), 0)
sage: c = SandpileConfig(S, [1,2])
sage: c.deg()
3
```

#### — dualize()

The difference between the maximal stable configuration and the configuration.

INPUT:

None

#### **OUTPUT**:

SandpileConfig

#### **EXAMPLES:**

```
sage: S = Sandpile(graphs.CycleGraph(3), 0)
sage: c = SandpileConfig(S, [1,2])
sage: S.max_stable()
{1: 1, 2: 1}
sage: c.dualize()
{1: 0, 2: -1}
sage: S.max_stable() - c == c.dualize()
True
```

## — equivalent\_recurrent(with\_firing\_vector=False)

The recurrent configuration equivalent to the given configuration. Optionally returns the corresponding firing vector.

#### INPUT:

```
with_firing_vector (optional) - boolean
```

#### **OUTPUT**:

SandpileConfig or [SandpileConfig, firing\_vector]

#### **EXAMPLES:**

```
sage: S = sandlib('generic')
sage: c = SandpileConfig(S, [0,0,0,0,0])
sage: c.equivalent_recurrent() == S.identity()
True
sage: x = c.equivalent_recurrent(True)
sage: r = vector([x[0][v] for v in S.nonsink_vertices()])
sage: f = vector([x[1][v] for v in S.nonsink_vertices()])
sage: cv = vector(c.values())
sage: r == cv - f*S.reduced_laplacian()
True
```

## NOTES:

Let L be the reduced laplacian, c the initial configuration, r the returned configuration, and f the firing vector. Then r = c - f \* L.

#### — equivalent\_superstable(with\_firing\_vector=False)

The equivalent superstable configuration. Optionally returns the corresponding firing vector.

## INPUT:

```
with_firing_vector (optional) - boolean
```

#### OUTPUT:

SandpileConfig or [SandpileConfig, firing\_vector]

#### **EXAMPLES:**

```
sage: S = sandlib('generic')
sage: m = S.max_stable()
sage: m.equivalent_superstable().is_superstable()
True
sage: x = m.equivalent_superstable(True)
```

```
sage: s = vector(x[0].values())
     sage: f = vector(x[1].values())
     sage: mv = vector(m.values())
     sage: s == mv - f*S.reduced_laplacian()
     True
     NOTES:
     Let L be the reduced laplacian, c the initial configuration, s the returned configuration, and f the firing
     vector. Then s = c - f * L.
— fire_script(sigma)
     Fire the script sigma, i.e., fire each vertex the indicated number of times.
     INPUT:
     sigma - SandpileConfig or (list or dict representing a SandpileConfig)
     SandpileConfig
     EXAMPLES:
     sage: S = Sandpile(graphs.CycleGraph(4), 0)
     sage: c = SandpileConfig(S, [1,2,3])
     sage: c.unstable()
     [2, 3]
     sage: c.fire_script(SandpileConfig(S,[0,1,1]))
     {1: 2, 2: 1, 3: 2}
     sage: c.fire_script(SandpileConfig(S,[2,0,0])) == c.fire_vertex(1).fire_vertex(1)
     True
— fire unstable()
     Fire all unstable vertices.
     INPUT:
     None
     OUTPUT:
     SandpileConfig
     EXAMPLES:
     sage: S = Sandpile(graphs.CycleGraph(4), 0)
     sage: c = SandpileConfig(S, [1,2,3])
     sage: c.fire_unstable()
     {1: 2, 2: 1, 3: 2}
— fire_vertex(v)
     Fire the vertex v.
     INPUT:
```

3.2. Methods 47

∨ - vertex
OUTPUT:

SandpileConfig EXAMPLES:

```
sage: S = Sandpile(graphs.CycleGraph(3), 0)
     sage: c = SandpileConfig(S, [1,2])
     sage: c.fire_vertex(2)
     {1: 2, 2: 0}
— is_recurrent()
     True if the configuration is recurrent.
     INPUT:
     None
     OUTPUT:
     boolean
     EXAMPLES:
     sage: S = sandlib('generic')
     sage: S.identity().is_recurrent()
     sage: S.zero_config().is_recurrent()
     False
— is_stable()
     True if stable.
     INPUT:
     None
     OUTPUT:
     boolean
     EXAMPLES:
     sage: S = sandlib('generic')
     sage: S.max_stable().is_stable()
     True
     sage: (S.max_stable() + S.max_stable()).is_stable()
    False
     sage: (S.max_stable() & S.max_stable()).is_stable()
     True
— is_superstable()
     True if config is superstable, i.e., whether its dual is recurrent.
     INPUT:
     None
     OUTPUT:
     boolean
    EXAMPLES:
     sage: S = sandlib('generic')
     sage: S.zero_config().is_superstable()
     True
— is_symmetric(orbits)
```

This function checks if the values of the configuration are constant over the vertices in each sublist of orbits.

#### INPUT:

orbits - list of lists of vertices

## **OUTPUT**:

boolean

#### **EXAMPLES:**

```
sage: S = sandlib('kite')
sage: S.dict()
{0: {},
1: {0: 1, 2: 1, 3: 1},
2: {1: 1, 3: 1, 4: 1},
3: {1: 1, 2: 1, 4: 1},
4: {2: 1, 3: 1}}
sage: c = SandpileConfig(S, [1, 2, 2, 3])
sage: c.is_symmetric([[2,3]])
True
```

#### — order()

The order of the recurrent element equivalent to config.

#### INPUT:

config - configuration

## OUTPUT:

integer

## **EXAMPLES:**

```
sage: S = sandlib('generic')
sage: [r.order() for r in S.recurrents()]
[3, 3, 5, 15, 15, 15, 5, 15, 5, 15, 5, 15, 1, 15]
```

## - sandpile()

The configuration's underlying sandpile.

INPUT:

None

OUTPUT:

Sandpile

## **EXAMPLES:**

```
sage: S = sandlib('genus2')
sage: c = S.identity()
sage: c.sandpile()
Digraph on 4 vertices
sage: c.sandpile() == S
True
```

-- show (sink=True, colors=True, heights=False, directed=None, kwds)

Show the configuration.

#### INPUT:

- sink whether to show the sink
- colors whether to color-code the amount of sand on each vertex
- heights whether to label each vertex with the amount of sand
- kwds arguments passed to the show method for Graph
- directed whether to draw directed edges

#### **OUTPUT**:

None

#### **EXAMPLES:**

```
sage: S=sandlib('genus2')
sage: c=S.identity()
sage: S=sandlib('genus2')
sage: c=S.identity()
sage: c.show()
sage: c.show(directed=False)
sage: c.show(sink=False,colors=False,heights=True)
```

## — stabilize(with\_firing\_vector=False)

The stabilized configuration. Optionally returns the corresponding firing vector.

#### INPUT:

```
with_firing_vector (optional) - boolean
```

#### **OUTPUT:**

SandpileConfig or [SandpileConfig, firing\_vector]

## **EXAMPLES:**

```
sage: S = sandlib('generic')
sage: c = S.max_stable() + S.identity()
sage: c.stabilize(True)
[{1: 2, 2: 2, 3: 1, 4: 1, 5: 1}, {1: 1, 2: 5, 3: 7, 4: 1, 5: 6}]
sage: S.max_stable() & S.identity()
{1: 2, 2: 2, 3: 1, 4: 1, 5: 1}
sage: S.max_stable() & S.identity() == c.stabilize()
True
sage: ~c
{1: 2, 2: 2, 3: 1, 4: 1, 5: 1}
```

#### — support()

The input is a dictionary of integers. The output is a list of keys of nonzero values of the dictionary.

INPUT:

None

## **OUTPUT:**

list - support of the config

**EXAMPLES:** 

```
sage: c = S.identity()
     sage: c.values()
     [2, 2, 1, 1, 0]
     sage: c.support()
     [1, 2, 3, 4]
     sage: S.vertices()
     [0, 1, 2, 3, 4, 5]
— unstable()
     List of the unstable vertices.
     INPUT:
     None
     OUTPUT:
     list of vertices
     EXAMPLES:
     sage: S = Sandpile(graphs.CycleGraph(4), 0)
     sage: c = SandpileConfig(S, [1,2,3])
     sage: c.unstable()
     [2, 3]
— values()
     The values of the configuration as a list, sorted in the order of the vertices.
     INPUT:
     None
     OUTPUT:
     list of integers
     boolean
     EXAMPLES:
     sage: S = Sandpile(\{'a':[1,'b'], 'b':[1,'a'], 1:['a']\},'a')
     sage: c = SandpileConfig(S, {'b':1, 1:2})
     sage: c
     {1: 2, 'b': 1}
     sage: c.values()
     [2, 1]
     sage: S.nonsink_vertices()
     [1, 'b']
```

sage: S = sandlib('generic')

# 3.2.3 SandpileDivisor

#### Summary of methods.

- + Addition of divisors.
- greater-equal True if every component of self is at least that of other.
- greater True if every component of self is at least that of other and the two divisors are not equal.

- *less-equal* True if every component of self is at most that of other.
- less True if every component of self is at most that of other and the two divisors are not equal.
- - The additive inverse of the divisor.
- - Subtraction of divisors.
- add random() Add one grain of sand to a random vertex.
- betti() The Betti numbers for the simplicial complex associated with the divisor.
- Dcomplex() The simplicial complex determined by the supports of the linearly equivalent effective divisors.
- deg() The degree of the divisor.
- dualize() The difference between the maximal stable divisor and the divisor.
- effective\_div(verbose=True) All linearly equivalent effective divisors.
- fire\_script(sigma) Fire the script sigma, i.e., fire each vertex the indicated number of times.
- fire\_unstable() Fire all unstable vertices.
- $fire\_vertex(v)$  Fire the vertex v.
- is\_alive(cycle=False) Will the divisor stabilize under repeated firings of all unstable vertices?
- *is\_symmetric(orbits)* Is the divisor constant over the vertices in each sublist of orbits?
- *linear\_system()* The complete linear system of a divisor.
- $r\_of\_D(verbose = False)$  Returns r (D).
- *sandpile()* The divisor's underlying sandpile.
- *show(heights=True,directed=None,kwds)* Show the divisor.
- *support()* List of keys of the nonzero values of the divisor.
- *unstable()* List of the unstable vertices.
- values() The values of the divisor as a list, sorted in the order of the vertices.

## Complete descriptions of SandpileDivisor methods.

```
Addition of divisors.

INPUT:

other - SandpileDivisor

OUTPUT:

sum of self and other

EXAMPLES:

sage: S = Sandpile(graphs.CycleGraph(3), 0)

sage: D = SandpileDivisor(S, [1,2,3])

sage: E = SandpileDivisor(S, [3,2,1])

sage: D + E

{0: 4, 1: 4, 2: 4}
```

\_ >=

True if every component of self is at least that of other.

## INPUT:

other - SandpileDivisor

#### **OUTPUT:**

boolean

#### **EXAMPLES:**

```
sage: S = Sandpile(graphs.CycleGraph(3), 0)
sage: D = SandpileDivisor(S, [1,2,3])
sage: E = SandpileDivisor(S, [2,3,4])
sage: F = SandpileDivisor(S, [2,0,4])
sage: D >= D
True
sage: E >= D
True
sage: D >= E
False
sage: F >= D
False
sage: D >= F
False
```

#### \_ >

True if every component of self is at least that of other and the two divisors are not equal.

#### INPUT:

other - SandpileDivisor

## OUTPUT:

boolean

## **EXAMPLES:**

```
sage: S = Sandpile(graphs.CycleGraph(3), 0)
sage: D = SandpileDivisor(S, [1,2,3])
sage: E = SandpileDivisor(S, [1,3,4])
sage: D > D
False
sage: E > D
True
sage: D > E
False
```

#### **-- <=**

True if every component of self is at most that of other.

## INPUT:

other - SandpileDivisor

#### **OUTPUT**:

boolean

## **EXAMPLES:**

```
sage: S = Sandpile(graphs.CycleGraph(3), 0)
sage: D = SandpileDivisor(S, [1,2,3])
sage: E = SandpileDivisor(S, [2,3,4])
sage: F = SandpileDivisor(S, [2,0,4])
sage: D <= D</pre>
True
sage: D <= E
True
sage: E <= D
False
sage: D <= F</pre>
False
sage: F <= D
False
True if every component of self is at most that of other and the two divisors are not equal.
INPUT:
other - SandpileDivisor
OUTPUT:
boolean
EXAMPLES:
sage: S = Sandpile(graphs.CycleGraph(3), 0)
sage: D = SandpileDivisor(S, [1,2,3])
sage: E = SandpileDivisor(S, [2,3,4])
sage: D < D</pre>
False
sage: D < E</pre>
True
sage: E < D
False
The additive inverse of the divisor.
INPUT:
None
OUTPUT:
SandpileDivisor
EXAMPLES:
sage: S = Sandpile(graphs.CycleGraph(3), 0)
sage: D = SandpileDivisor(S, [1,2,3])
sage: -D
\{0: -1, 1: -2, 2: -3\}
Subtraction of divisors.
INPUT:
```

other - SandpileDivisor

## **OUTPUT**:

Difference of self and other

#### **EXAMPLES:**

```
sage: S = Sandpile(graphs.CycleGraph(3), 0)
sage: D = SandpileDivisor(S, [1,2,3])
sage: E = SandpileDivisor(S, [3,2,1])
sage: D - E
{0: -2, 1: 0, 2: 2}
```

#### — add\_random()

Add one grain of sand to a random vertex.

INPUT:

None

**OUTPUT**:

SandpileDivisor

#### **EXAMPLES:**

```
sage: S = sandlib('generic')
sage: S.zero_div().add_random()  #random
{0: 0, 1: 0, 2: 0, 3: 1, 4: 0, 5: 0}
```

#### — betti()

The Betti numbers for the simplicial complex associated with the divisor.

INPUT:

None

**OUTPUT**:

dictionary of integers

#### **EXAMPLES:**

```
sage: S = Sandpile(graphs.CycleGraph(3), 0)
sage: D = SandpileDivisor(S, [2,0,1])
sage: D.betti() # optional - 4ti2
{0: 1, 1: 1}
```

## — Dcomplex()

The simplicial complex determined by the supports of the linearly equivalent effective divisors.

INPUT:

None

**OUTPUT**:

simplicial complex

#### **EXAMPLES:**

```
sage: S = sandlib('generic')
sage: p = SandpileDivisor(S, [0,1,2,0,0,1]).Dcomplex() # optional - 4ti2
sage: p.homology() # optional - 4ti2
{0: 0, 1: Z x Z, 2: 0, 3: 0}
```

```
sage: p.f_vector() # optional - 4ti2
     [1, 6, 15, 9, 1]
     sage: p.betti() # optional - 4ti2
     {0: 1, 1: 2, 2: 0, 3: 0}
— deg()
     The degree of the divisor.
     INPUT:
     None
     OUTPUT:
     integer
     EXAMPLES:
     sage: S = Sandpile(graphs.CycleGraph(3), 0)
     sage: D = SandpileDivisor(S, [1,2,3])
     sage: D.deg()
— dualize()
     The difference between the maximal stable divisor and the divisor.
     INPUT:
     None
     OUTPUT:
     SandpileDivisor
     EXAMPLES:
     sage: S = Sandpile(graphs.CycleGraph(3), 0)
     sage: D = SandpileDivisor(S, [1,2,3])
     sage: D.dualize()
     \{0: 0, 1: -1, 2: -2\}
     sage: S.max_stable_div() - D == D.dualize()
     True
— effective_div(verbose=True)
     All linearly equivalent effective divisors. If verbose is False, the divisors are converted to lists of
     integers.
     INPUT:
     verbose (optional) - boolean
     OUTPUT:
     list (of divisors)
     EXAMPLES:
     sage: S = sandlib('generic')
```

56 Chapter 3. Usage

sage: D = SandpileDivisor(S, [0,0,0,0,0,2]) # optional - 4ti2

sage: D.effective\_div() # optional - 4ti2
[{0: 1, 1: 0, 2: 0, 3: 1, 4: 0, 5: 0},
 {0: 0, 1: 0, 2: 1, 3: 1, 4: 0, 5: 0},
 {0: 0, 1: 0, 2: 0, 3: 0, 4: 0, 5: 2}]

```
sage: D.effective_div(False) # optional - 4ti2
     [[1, 0, 0, 1, 0, 0], [0, 0, 1, 1, 0, 0], [0, 0, 0, 0, 0, 2]]
— fire_script(sigma)
     Fire the script sigma, i.e., fire each vertex the indicated number of times.
     INPUT:
     sigma - SandpileDivisor or (list or dict representing a SandpileDivisor)
     OUTPUT:
     SandpileDivisor
     EXAMPLES:
     sage: S = Sandpile(graphs.CycleGraph(3), 0)
     sage: D = SandpileDivisor(S, [1,2,3])
     sage: D.unstable()
     [1, 2]
     sage: D.fire_script([0,1,1])
     {0: 3, 1: 1, 2: 2}
     sage: D.fire_script(SandpileDivisor(S,[2,0,0])) == D.fire_vertex(0).fire_vertex(0)
     True
— fire_unstable()
     Fire all unstable vertices.
     INPUT:
     None
     OUTPUT:
     SandpileDivisor
     EXAMPLES:
     sage: S = Sandpile(graphs.CycleGraph(3), 0)
     sage: D = SandpileDivisor(S, [1,2,3])
     sage: D.fire_unstable()
     {0: 3, 1: 1, 2: 2}
— fire vertex(v)
     Fire the vertex v.
     INPUT:
     v - vertex
     OUTPUT:
     SandpileDivisor
     EXAMPLES:
     sage: S = Sandpile(graphs.CycleGraph(3), 0)
```

## — is\_alive(cycle=False)

sage: D.fire\_vertex(1)
{0: 2, 1: 0, 2: 4}

sage: D = SandpileDivisor(S, [1,2,3])

Will the divisor stabilize under repeated firings of all unstable vertices? Optionally returns the resulting cycle.

#### INPUT:

```
cycle (optional) - boolean
```

#### **OUTPUT**:

boolean or optionally, a list of SandpileDivisors

#### **EXAMPLES:**

```
sage: S = complete_sandpile(4)
sage: D = SandpileDivisor(S, {0: 4, 1: 3, 2: 3, 3: 2})
sage: D.is_alive()
True
sage: D.is_alive(True)
[{0: 4, 1: 3, 2: 3, 3: 2}, {0: 3, 1: 2, 2: 2, 3: 5}, {0: 1, 1: 4, 2: 4, 3: 3}]
```

## — is\_symmetric(orbits)

This function checks if the values of the divisor are constant over the vertices in each sublist of orbits.

#### INPUT:

• orbits - list of lists of vertices

#### **OUTPUT**:

boolean

#### **EXAMPLES:**

```
sage: S = sandlib('kite')
sage: S.dict()
{0: {},
    1: {0: 1, 2: 1, 3: 1},
    2: {1: 1, 3: 1, 4: 1},
    3: {1: 1, 2: 1, 4: 1},
    4: {2: 1, 3: 1}}
sage: D = SandpileDivisor(S, [2,1, 2, 2, 3])
sage: D.is_symmetric([[0,2,3]])
True
```

## — linear\_system()

The complete linear system of a divisor.

**INPUT:** None

## **OUTPUT:**

```
dict - {num_homog: int, homog:list, num_inhomog:int, inhomog:list}
```

#### **EXAMPLES:**

```
sage: S = sandlib('generic')
sage: D = SandpileDivisor(S, [0,0,0,0,0,2])
sage: D.linear_system() # optional - 4ti2
{'inhomog': [[0, 0, -1, -1, 0, -2], [0, 0, 0, 0, 0, -1], [0, 0, 0, 0, 0]],
'num_inhomog': 3, 'num_homog': 2, 'homog': [[1, 0, 0, 0, 0, 0],
[-1, 0, 0, 0, 0, 0]]}
```

## NOTES:

If L is the Laplacian, an arbitrary v such that v \* L > = -D has the form v = w + t where w is in inhomg and t is in the integer span of homog in the output of linear\_system(D).

#### WARNING:

This method requires 4ti2.

#### - r of D(verbose=False)

```
Returns r (D) and, if verbose is True, an effective divisor F such that |D - F| is empty.
```

#### INPUT:

verbose (optional) - boolean

#### **OUTPUT:**

integer r(D) or tuple (integer r(D), divisor F)

#### **EXAMPLES:**

```
sage: S = sandlib('generic')
sage: D = SandpileDivisor(S, [0,0,0,0,0,4]) # optional - 4ti2
sage: E = D.r_of_D(True) # optional - 4ti2
sage: E # optional - 4ti2
(1, {0: 0, 1: 1, 2: 0, 3: 1, 4: 0, 5: 0})
sage: F = E[1] # optional - 4ti2
sage: (D - F).values() # optional - 4ti2
[0, -1, 0, -1, 0, 4]
sage: (D - F).effective_div() # optional - 4ti2
[]
sage: SandpileDivisor(S, [0,0,0,0,0,-4]).r_of_D(True) # optional - 4ti2
(-1, {0: 0, 1: 0, 2: 0, 3: 0, 4: 0, 5: -4})
```

#### — sandpile()

The divisor's underlying sandpile.

## INPUT:

None

#### **OUTPUT:**

Sandpile

#### **EXAMPLES:**

```
sage: S = sandlib('genus2')
sage: D = SandpileDivisor(S,[1,-2,0,3])
sage: D.sandpile()
Digraph on 4 vertices
sage: D.sandpile() == S
True
```

## - show(heights=True,directed=None,kwds)

Show the divisor.

#### INPUT:

- heights whether to label each vertex with the amount of sand
- kwds arguments passed to the show method for Graph

• directed - whether to draw directed edges

```
OUTPUT:
```

None

#### **EXAMPLES:**

```
sage: S = sandlib('genus2')
sage: D = SandpileDivisor(S,[1,-2,0,2])
sage: D.show(graph_border=True,vertex_size=700,directed=False)
```

#### — support()

List of keys of the nonzero values of the divisor.

INPUT:

None

**OUTPUT**:

list - support of the divisor

## **EXAMPLES:**

```
sage: S = sandlib('generic')
sage: c = S.identity()
sage: c.values()
[2, 2, 1, 1, 0]
sage: c.support()
[1, 2, 3, 4]
sage: S.vertices()
[0, 1, 2, 3, 4, 5]
```

## — unstable()

List of the unstable vertices.

INPUT:

None

**OUTPUT:** 

list of vertices

## **EXAMPLES:**

```
sage: S = Sandpile(graphs.CycleGraph(3), 0)
sage: D = SandpileDivisor(S, [1,2,3])
sage: D.unstable()
[1, 2]
```

#### — values()

The values of the divisor as a list, sorted in the order of the vertices.

INPUT:

None

**OUTPUT**:

list of integers

boolean

#### **EXAMPLES:**

```
sage: S = Sandpile({'a':[1,'b'], 'b':[1,'a'], 1:['a']},'a')
sage: D = SandpileDivisor(S, {'a':0, 'b':1, 1:2})
sage: D
{'a': 0, 1: 2, 'b': 1}
sage: D.values()
[2, 0, 1]
sage: S.vertices()
[1, 'a', 'b']
```

## 3.2.4 Other

- admissible\_partitions(S, k) Partitions of the vertices into k parts, each of which is connected.
- $aztec \ sandpile(n)$  The aztec diamond graph.
- *complete\_sandpile(n)* Sandpile on the complete graph.
- firing\_graph(S, eff) The firing graph.
- $firing\_vector(S,D,E)$  The firing vector taking divisor D to divisor E.
- *glue\_graphs(g,h,glue\_g,glue\_h)* Glue two sandpiles together.
- $grid\_sandpile(m,n)$  The  $m \times n$  grid sandpile.
- $min\_cycles(G,v)$  The minimal length cycles in the digraph G starting at vertex v.
- *parallel\_firing\_graph(S,eff)* The parallel-firing graph.
- partition\_sandpile(S,p) Sandpile formed with vertices consisting of parts of an admissible partition.
- random\_digraph(num\_verts,p=1/2,directed=True,weight\_max=1) A random directed graph.
- random\_DAG(num\_verts,p=1/2,weight\_max=1) A random directed acyclic graph.
- random\_tree(n,d) Random tree sandpile.
- *sandlib*(*selector=None*) A collection of sandpiles.
- *triangle\_sandpile(n)* The triangle sandpile.
- wilmes\_algorithm(M) Find matrix with the same integer row span as M that is the reduced Laplacian of a digraph.

## Complete descriptions of methods. admissible\_partitions(S, k)

The partitions of the vertices of S into k parts, each of which is connected.

INPUT:

 ${\tt S}$  - Sandpile  ${\tt k}$  - integer

**OUTPUT:** 

list of partitions

**EXAMPLES:** 

```
sage: S = Sandpile(graphs.CycleGraph(4), 0)
sage: P = [admissible\_partitions(S, i) for i in [2,3,4]]
sage: P
[[\{\{1, 2, 3\}, \{0\}\},
  \{\{0, 2, 3\}, \{1\}\},\
  \{\{2\}, \{0, 1, 3\}\},\
  \{\{0, 1, 2\}, \{3\}\},\
  \{\{2, 3\}, \{0, 1\}\},\
  \{\{1, 2\}, \{0, 3\}\}\}
 [\{\{2, 3\}, \{0\}, \{1\}\},
  \{\{1, 2\}, \{3\}, \{0\}\},\
  \{\{2\}, \{0, 3\}, \{1\}\},\
  \{\{2\}, \{3\}, \{0, 1\}\}\}
 [\{\{2\}, \{3\}, \{0\}, \{1\}\}]]
sage: for p in P: # long time
       sum([partition_sandpile(S, i).betti(verbose=false)[-1] for i in p]) # long time
6
8
3
sage: S.betti() # long time
     0 1 2 3
    0 •
           1
    1:
                   6
                         8
          1
                 6 8
total:
```

#### — aztec(n)

The aztec diamond graph.

INPUT:

n - integer

**OUTPUT:** 

dictionary for the aztec diamond graph

## **EXAMPLES:**

```
sage: aztec_sandpile(2)
\{\text{'sink'}: \{(3/2, 1/2): 2, (-1/2, -3/2): 2, (-3/2, 1/2): 2, (1/2, 3/2): 2, (-3/2, 1/2): 2, (-3/2, 1/2): 2, 
(1/2, -3/2): 2, (-3/2, -1/2): 2, (-1/2, 3/2): 2, (3/2, -1/2): 2},
(1/2, 3/2): {(-1/2, 3/2): 1, (1/2, 1/2): 1, 'sink': 2}, (1/2, 1/2):
\{(1/2, -1/2): 1, (3/2, 1/2): 1, (1/2, 3/2): 1, (-1/2, 1/2): 1\},\
(-3/2, 1/2): {(-3/2, -1/2): 1, 'sink': 2, (-1/2, 1/2): 1}, (-1/2, -1/2):
\{(-3/2, -1/2): 1, (1/2, -1/2): 1, (-1/2, -3/2): 1, (-1/2, 1/2): 1\},
(-1/2, 1/2): {(-3/2, 1/2): 1, (-1/2, -1/2): 1, (-1/2, 3/2): 1,
(1/2, 1/2): 1, (-3/2, -1/2): \{(-3/2, 1/2): 1, (-1/2, -1/2): 1, 'sink': 2,
(3/2, 1/2): {(1/2, 1/2): 1, (3/2, -1/2): 1, 'sink': 2}, (-1/2, 3/2):
\{(1/2, 3/2): 1, 'sink': 2, (-1/2, 1/2): 1\}, (1/2, -3/2): \{(1/2, -1/2): 1, (1/2, -1/2): 1\}
(-1/2, -3/2): 1, 'sink': 2}, (3/2, -1/2): {(3/2, 1/2): 1, (1/2, -1/2): 1,
'sink': 2}, (1/2, -1/2): {(1/2, -3/2): 1, (-1/2, -1/2): 1, (1/2, 1/2): 1,
(3/2, -1/2): 1, (-1/2, -3/2): \{(-1/2, -1/2): 1, 'sink': 2, (1/2, -3/2): 1}
sage: Sandpile(aztec_sandpile(2),'sink').group_order()
4542720
```

## NOTES:

This is the aztec diamond graph with a sink vertex added. Boundary vertices have edges to the sink so

that each vertex has degree 4.

## — complete\_sandpile(n)

The sandpile on the complete graph with n vertices.

#### INPUT:

n - positive integer

**OUTPUT:** 

Sandpile

#### **EXAMPLES:**

```
sage: K = complete_sandpile(5)
sage: K.betti(verbose=False) # long time
[1, 15, 50, 60, 24]
```

#### — firing\_graph(S, eff)

Creates a digraph with divisors as vertices and edges between two divisors D and E if firing a single vertex in D gives E.

#### INPUT:

S - sandpile eff - list of divisors

**OUTPUT**:

DiGraph

#### **EXAMPLES:**

```
sage: S = Sandpile(graphs.CycleGraph(6),0)
sage: D = SandpileDivisor(S, [1,1,1,1,2,0])
sage: eff = D.effective_div() # optional - 4ti2
sage: firing_graph(S,eff).show3d(edge_size=.005,vertex_size=0.01) # optional 4ti2
```

## — firing\_vector(S,D,E)

If D and E are linearly equivalent divisors, find the firing vector taking D to E.

## INPUT:

- S -Sandpile
- D, E tuples (representing linearly equivalent divisors)

#### **OUTPUT**:

tuple (representing a firing vector from D to E)

#### **EXAMPLES:**

```
sage: S = complete_sandpile(4)
sage: D = SandpileDivisor(S, {0: 0, 1: 0, 2: 8, 3: 0})
sage: E = SandpileDivisor(S, {0: 2, 1: 2, 2: 2, 3: 2})
sage: v = firing_vector(S, D, E)
sage: v
(0, 0, 2, 0)
sage: vector(D.values()) - S.laplacian()*vector(v) == vector(E.values())
True
```

The divisors must be linearly equivalent:

```
sage: S = complete_sandpile(4)
sage: D = SandpileDivisor(S, {0: 0, 1: 0, 2: 8, 3: 0})
sage: firing_vector(S, D, S.zero_div())
Error. Are the divisors linearly equivalent?
```

## — glue\_graphs(g,h,glue\_g,glue\_h)

Glue two graphs together.

#### INPUT:

- g, h dictionaries for directed multigraphs
- glue\_h, glue\_g dictionaries for a vertex

#### **OUTPUT:**

dictionary for a directed multigraph

#### **EXAMPLES:**

```
sage: x = {0: {}, 1: {0: 1}, 2: {0: 1, 1: 1}, 3: {0: 1, 1: 1, 2: 1}}
sage: y = {0: {}, 1: {0: 2}, 2: {1: 2}, 3: {0: 1, 2: 1}}
sage: glue_x = {1: 1, 3: 2}
sage: glue_y = {0: 1, 1: 2, 3: 1}
sage: z = glue_graphs(x,y,glue_x,glue_y)
sage: z
{0: {}, 'y2': {'y1': 2}, 'y1': {0: 2}, 'x2': {'x0': 1, 'x1': 1},
'x3': {'x2': 1, 'x0': 1, 'x1': 1}, 'y3': {0: 1, 'y2': 1},
'x1': {'x0': 1}, 'x0': {0: 1, 'x3': 2, 'y3': 1, 'x1': 1, 'y1': 2}}
sage: S = Sandpile(z,0)
sage: S.h_vector()
[1, 6, 17, 31, 41, 41, 31, 17, 6, 1]
sage: S.resolution() # long time
'R^1 <-- R^7 <-- R^21 <-- R^35 <-- R^21 <-- R^7 <-- R^1'</pre>
```

## NOTES:

This method makes a dictionary for a graph by combining those for g and h. The sink of g is replaced by a vertex that is connected to the vertices of g as specified by  $glue_g$  the vertices of h as specified in  $glue_h$ . The sink of the glued graph is  $glue_h$ .

Both glue\_g and glue\_h are dictionaries with entries of the form v:w where v is the vertex to be connected to and w is the weight of the connecting edge.

## — grid\_sandpile(m,n)

The mxn grid sandpile. Each nonsink vertex has degree 4.

INPUT: m, n - positive integers

OUTPUT: dictionary for a sandpile with sink named sink.

#### **EXAMPLES:**

```
sage: grid_sandpile(3,4).dict()
{(1, 2): {(1, 1): 1, (1, 3): 1, 'sink': 1, (2, 2): 1},
(3, 2): {(3, 3): 1, (3, 1): 1, 'sink': 1, (2, 2): 1},
(1, 3): {(1, 2): 1, (2, 3): 1, 'sink': 1, (1, 4): 1},
(3, 3): {(2, 3): 1, (3, 2): 1, (3, 4): 1, 'sink': 1},
(3, 1): {(3, 2): 1, 'sink': 2, (2, 1): 1},
(1, 4): {(1, 3): 1, (2, 4): 1, 'sink': 2},
(2, 4): {(2, 3): 1, (3, 4): 1, 'sink': 1, (1, 4): 1},
(2, 3): {(3, 3): 1, (1, 3): 1, (2, 4): 1, (2, 2): 1},
```

```
(2, 1): {(1, 1): 1, (3, 1): 1, 'sink': 1, (2, 2): 1},
(2, 2): {(1, 2): 1, (3, 2): 1, (2, 3): 1, (2, 1): 1},
(3, 4): {(2, 4): 1, (3, 3): 1, 'sink': 2},
(1, 1): {(1, 2): 1, 'sink': 2, (2, 1): 1},
'sink': {}}
sage: grid_sandpile(3,4).group_order()
4140081
```

## — min\_cycles(G,v)

Minimal length cycles in the digraph G starting at vertex v.

#### INPUT:

```
G - DiGraph v - vertex of G
```

#### **OUTPUT**:

list of lists of vertices

#### **EXAMPLES:**

```
sage: T = sandlib('gor')
sage: [min_cycles(T, i) for i in T.vertices()]
[[], [[1, 3]], [[2, 3, 1], [2, 3]], [[3, 1], [3, 2]]]
```

## — parallel\_firing\_graph(S,eff)

Creates a digraph with divisors as vertices and edges between two divisors D and E if firing all unstable vertices in D gives E.

#### INPUT:

S - Sandpile eff - list of divisors

## OUTPUT:

DiGraph

#### **EXAMPLES:**

```
sage: S = Sandpile(graphs.CycleGraph(6),0)
sage: D = SandpileDivisor(S, [1,1,1,1,2,0])
sage: eff = D.effective_div() # optional - 4ti2
sage: parallel_firing_graph(S,eff).show3d(edge_size=.005,vertex_size=0.01) # optional - 4ti2
```

#### — partition\_sandpile(S,p)

Each set of vertices in p is regarded as a single vertex, with and edge between A and B if some element of A is connected by an edge to some element of B in S.

#### INPUT:

S - Sandpile p - partition of the vertices of S

## **OUTPUT:**

Sandpile

#### **EXAMPLES:**

```
sage: S = Sandpile(graphs.CycleGraph(4), 0)
sage: P = [admissible_partitions(S, i) for i in [2,3,4]]
sage: for p in P: #long time
... sum([partition_sandpile(S, i).betti(verbose=false)[-1] for i in p]) # long time
6
```

#### — random\_digraph(num\_verts,p=1/2,directed=True,weight\_max=1)

A random weighted digraph with a directed spanning tree rooted at 0. If directed = False, the only difference is that if (i, j, w) is an edge with tail i, head j, and weight w, then (j, i, w) appears also. The result is returned as a Sage digraph.

#### **INPUT:**

- num\_verts number of vertices
- p probability edges occur
- directed True if directed
- weight\_max integer maximum for random weights

#### **OUTPUT**:

random graph

#### **EXAMPLES:**

```
sage: g = random_digraph(6,0.2,True,3)
sage: S = Sandpile(g,0)
sage: S.show(edge_labels=True)
```

## — random\_DAG(num\_verts,p=1/2,weight\_max=1)

Returns a random directed acyclic graph with num\_verts vertices. The method starts with the sink vertex and adds vertices one at a time. Each vertex is connected only to only previously defined vertices, and the probability of each possible connection is given by the argument p. The weight of an edge is a random integer between 1 and weight\_max.

## INPUT:

- num\_verts positive integer
- p number between 0 and 1
- weight\_max integer greater than 0

#### **OUTPUT**:

directed acyclic graph with sink 0

#### **EXAMPLES:**

```
sage: S = random_DAG(5, 0.3)
```

#### — random\_tree(n,d)

Returns a random undirected tree with n nodes, no node having degree higher than d.

#### INPUT:

```
n, d - integers
```

#### **OUTPUT**:

Graph

#### **EXAMPLES:**

```
sage: T = random_tree(15,3)
sage: T.show()
sage: S = Sandpile(T,0)
sage: U = S.reorder_vertices()
sage: Graph(U).show()
```

#### — sandlib(selector=None)

The sandpile identified by selector. If no argument is given, a description of the sandpiles in the sandlib is printed.

## INPUT:

selector - identifier or None

#### **OUTPUT:**

sandpile or description

#### **EXAMPLES:**

```
sage: sandlib()
Sandpiles in the sandlib:
   kite : generic undirected graphs with 5 vertices
   generic : generic digraph with 6 vertices
   genus2 : Undirected graph of genus 2
   ci1 : complete intersection, non-DAG but equivalent to a DAG
   riemann-roch1 : directed graph with postulation 9 and 3 maximal weight superstables
   riemann-roch2 : directed graph with a superstable not majorized by a maximal superstable
   gor : Gorenstein but not a complete intersection
```

## - triangle(n)

A triangular sandpile. Each nonsink vertex has out-degree six. The vertices on the boundary of the triangle are connected to the sink.

## INPUT:

n - int

#### **OUTPUT:**

Sandpile

#### **EXAMPLES:**

```
sage: T = triangle_sandpile(5)
sage: T.group_order()
135418115000
```

#### — wilmes algorithm(M)

Computes an integer matrix L with the same integer row span as M and such that L is the reduced laplacian of a directed multigraph.

#### INPUT:

M - square integer matrix of full rank

**OUTPUT**:

#### L - integer matrix

#### **EXAMPLES:**

#### NOTES:

The algorithm is due to John Wilmes.

# 3.3 Help

Documentation for each method is available through the Sage online help system:

```
sage: SandpileConfig.fire_vertex?
Base Class: <type 'instancemethod'>
String Form: <unbound method SandpileConfig.fire_vertex>
Namespace:
              Interactive
               /usr/local/sage-4.7/local/lib/python2.6/site-packages/sage/sandpiles/sandpile.py
File:
Definition:
               SandpileConfig.fire_vertex(self, v)
Docstring:
      Fire the vertex ''v''.
       INPUT:
       ''v'' - vertex
       OUTPUT:
       SandpileConfig
      EXAMPLES:
          sage: S = Sandpile(graphs.CycleGraph(3), 0)
          sage: c = SandpileConfig(S, [1,2])
          sage: c.fire_vertex(2)
          {1: 2, 2: 0}
```

**Note:** An alternative to SandpileConfig.fire\_vertex? in the preceding code example would be c.fire\_vertex?, if c is any SandpileConfig.

General Sage documentation can be found at http://sagemath.org/doc/.

**CHAPTER** 

**FOUR** 

# **CONTACT**

Please contact davidp@reed.edu with questions, bug reports, and suggestions for additional features and other improvements.

70 Chapter 4. Contact

# **BIBLIOGRAPHY**

- [BN] Matthew Baker, Serguei Norine, Riemann-Roch and Abel-Jacobi Theory on a Finite Graph, Advances in Mathematics 215 (2007), 766–788.
- [BTW] Per Bak, Chao Tang and Kurt Wiesenfeld (1987). Self-organized criticality: an explanation of 1/f noise, Physical Review Letters 60: 381–384 Wikipedia article.
- [CRS] Robert Cori, Dominique Rossin, and Bruno Salvy, *Polynomial ideals for sandpiles and their Gröbner bases*, Theoretical Computer Science, 276 (2002) no. 1–2, 1–15.
- [H] Holroyd, Levine, Meszaros, Peres, Propp, Wilson, Chip-Firing and Rotor-Routing on Directed Graphs. The final version of this paper appears in *In and out of Equilibrium II*, Eds. V. Sidoravicius, M. E. Vares, in the Series Progress in Probability, Birkhauser (2008).